ҚАЗАҚСТАН РЕСПУБЛИКАСЫ БІЛІМ ЖӘНЕ ҒЫЛЫМ МИНИСТРЛІГІ Қ. И. Сәтбаев атындағы Қазақ Ұлттық техникалық зерттеу университеті Энергетика және машина жасау институты Энергетика кафедрасы

Мырзахан Жандос Елеусінұлы

#### ДИПЛОМДЫҚ ЖҰМЫС

10 кВ желіні жобалау кезінде үш фазалы қысқа тұйықталу тоқтарын  $ecenrey$ 

5В071800 - Электр энергетикасы

Алматы 2022

#### ҚАЗАҚСТАН РЕСПУБЛИКАСЫ БІЛІМ ЖӘНЕ ҒЫЛЫМ МИНИСТРЛІГІ Қ. И. Сәтбаев атындағы Қазақ Ұлттық техникалық зерттеу университеті Энергетика және машина жасау институты Энергетика кафелрасы

#### **КОРҒАУҒА ЖІБЕРІЛДІ**

«Энергетика» кафедрасының ДОПУЩЕН К ЗАЩИ Енгер ушісі, PhD докторы НАО «Казниту им. К.И.Сата занад астырылған профессор Институт энергетики Е.А.Сарсенбаев и машиностроения  $\epsilon$  2022 ж.  $274$ 

#### ДИПЛОМДЫК ЖҰМЫС

Тақырыбы: 10кВ желіні жобалау кезінде үш фазалы қысқа тұйықталу тоқтарын есептеу

5B071800 - «Электр энергетикасы» мамандығы

Мырзахан Ж.Е.

#### Орындаған

 $2\sigma$ 

Сын-пікір беруші **Ғылыми жетекші** АЭжБУ, «Электржетектер және Лектор" өнеркәсіптік қондырғыларды HR K<sub>bi3Me</sub> автоматтандыру» кафедрасының профессоры, тех. ғыл. докт. Deut М.А.Мустафин Д.Б.Аденова (колы) HES (KOJIBI)  $\mathbb{Z}$ Уерсоналда 2022 ж. ualloch 2022 ж.  $\overline{\alpha}$  $\frac{d}{d}$ женінде **Колтанбаны растаймын** Отдел  $n<sub>c</sub>$ Поддись заверяю управ nepcc remana  $-\mathcal{U}$ аты-жен  $2022x$ « 25  $\mathbf{v}$ Алматы 2022

КАЗАКСТАН РЕСПУБЛИКАСЫ БІЛІМ ЖӘНЕ ҒЫЛЫМ МИНИСТРЛІГІ К. И. Сәтбаев атындағы Қазақ Ұлттық техникалық зерттеу университеті Энергетика және машина жасау институты Энергетика кафедрасы

*<u>BEKITEMIH</u>* «Энергетика» кафедрасының меңгерущісі, PhD докторы HR Кауымдастырылған профессор Е.А.Сарсенбаев 61  $2\sqrt{38/1}$  $\sigma$  2022 ж

#### Дипломдық жұмысты орындауға ТАПСЫРМА

Білім алушы: Мырзахан Жандос Елеусінұлы

Тақырыбы:10кВ желіні жобалау кезінде үш фазалы қысқа тұйықталу тоқтарын есептеу

Университет ректорының 2021 ж. «24» желтоқсанындағы № 489-ПӨ бұйрығымен бекітілген

Аякталған жұмысты тапсыру мерзімі «20 » мамыр 2022 ж

Дипломдық жұмыста қарастырылатын мәселелер тізімі:

а)Электр желісінің схемасын құру үшін керекті мәндерге сәйкес жобалау

б) Энергетикалық жүйедегі қысқа тұйықталу ток түсінігі

в) Трансформатор шығындарымен максимал жане апаттық режимдер тусінігі Материалдар тізімі: Материалдарды слайдпен дайындау

Ұсынылатын негізгі әдебиет: 4 атау

# Дипломдық жұмысты дайындау **KECTECI**

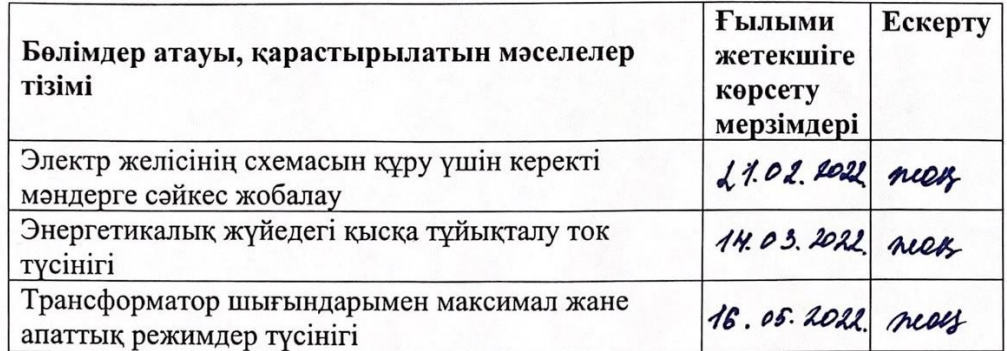

Дипломдық жұмыс бөлімдерінің кеңесшілері мен норма бақылаушының аяқталған жұмысқа қойған қолтаңбалары

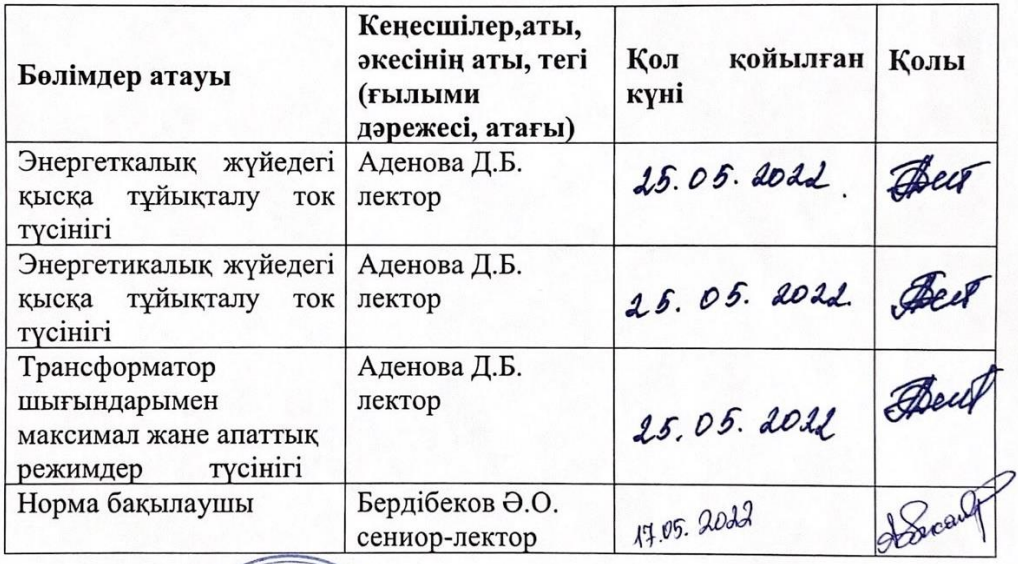

**Ғылыми жетекіңісі Қызме** 

(колы)

Д.Б.Аденова

 $\sqrt{\frac{1}{e^{p}}}$ Ж.Е.Мырзахан Тапсырманы орындауға алған студент  $\overline{u}$  24 Күні  $\mathcal{O}$ 2022 ж.  $\rightarrow$ 

#### **АҢДАТПА**

Бұл дипломдық жұмыс 10 кВ-тық желіні жобалауға бағытталды яғни, біздегі желінің мәніне байланысты толық қанды есептелді.Оның ішінде кернеуін,кедергісін және қуат шығынын табу арқылы сым мен трансформаторлар таңдап алынды.Жұмыстың негізгі бөлімінде таңдалған трансформаторлардың қысқа тұйықталу тоқтарына есептемелер жүргізілді.Жәнеде «Кербұлақ 1.2» қосалқы станциясына модернизациялау жұмыстары жүргізілді.

#### **АННОТАЦИЯ**

Данная дипломная работа была направлена на проектирование сети 10 кВ т. е. была полностью рассчитана в зависимости от значения сети у нас.Из них были выбраны провода и трансформаторы с определением напряжения,сопротивления и потерь мощности.В основной части работы проведены расчеты токов короткого замыкания выбранных трансформаторов.Проведена модернизация подстанции «Кербулак 1.2".

### **ANNOTATION**

This thesis was aimed at designing a 10 kV network, that is, it was fully calculated depending on the value of the network we have.Inside it,wires and transformers were selected by finding voltage, resistance and power consumption.In the main part of the work, calculations of short-circuit currents of selected transformers were made.In addition, work was carried out on the modernization of the «Kerbulak 1.2» substation.

# **МАЗМҰНЫ**

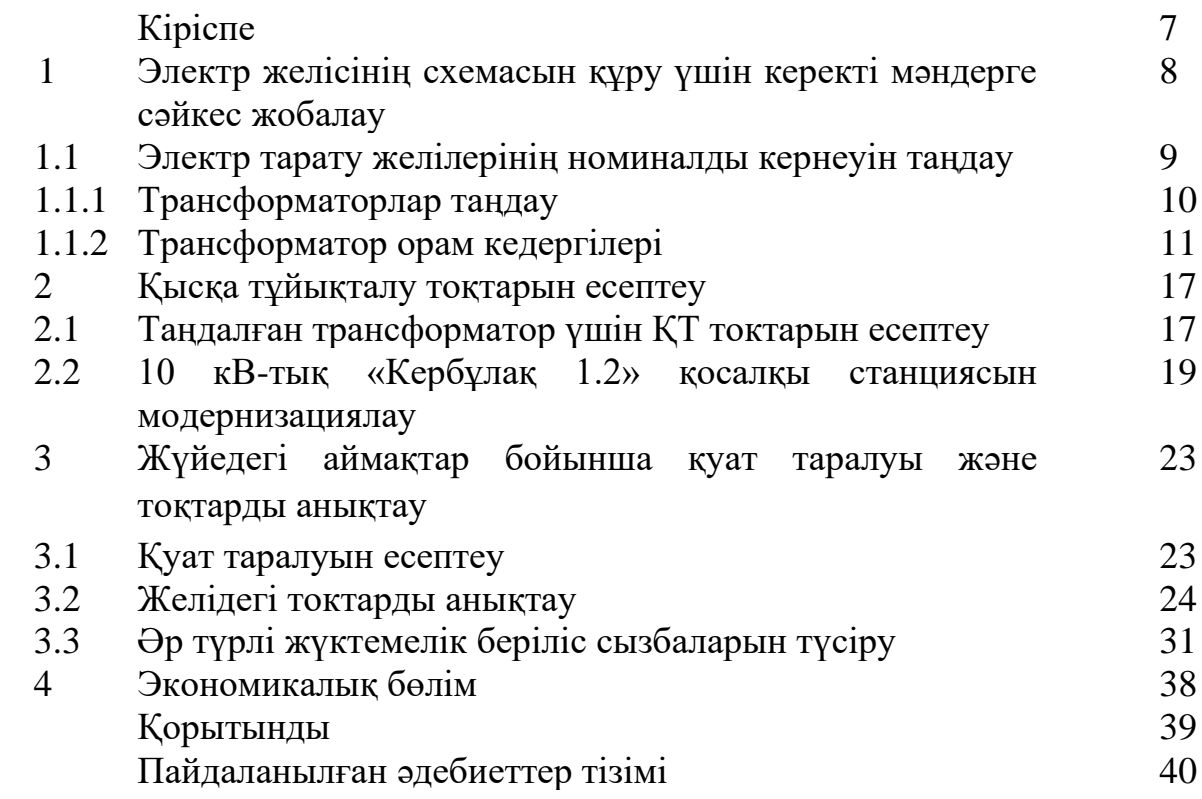

### **КІРІСПЕ**

ҚТ токтарын есептеу Релелік қорғаныстың іске қосылу параметрлерін таңдау үшін қажет, бұл ретте ҚТ токтарының ең жоғары ғана емес, ең төменгі мәндері де есептеледі.

6-10 кВ тарату желілеріндегі ҚТ токтарын есептеуді жеңілдету үшін бірқатар факторларды ескермеу керек олар:

- қысқа тұйықталу орнындағы өтпелі кедергі. Барлық зақымданулар металл ретінде қарастырылады. Өтпелі кедергінің болуына байланысты қысқа тұйықталу тогын азайту мүмкіндігі сезімталдық коэффициентімен ескеріледі;

- күштік трансформаторлардың магниттелу токтары және жүктеме токтары;

- электр тарату желілерінің энергия жүйесінің генераторларынан алыстығына байланысты қуат беру жүйесінің параметрлерін өзгерту.

Есептеу кезінде бірқатар ерекшеліктерді ескеру қажет:

- РПН (РПН-жүктемемен трансформатор кернеуін реттеу құрылғысы;) реттеуішінің жағдайы өзгерген кезде РПН бар трансформаторлар кедергісінің өзгеруін есепке алу;

- трансформацияның орташа емес, нақты коэффициенттерін есепке алу;

- ҚТ токтарын есептеу аталған бірліктерде орындалады.

**1 Электр желісінің схемасын құру үшін керекті мәндерге сәйкес жобалау**

Электрлік тораптар арқылы тарату қондырғыларының сан алуан түрлілігі электр көзімен тұтынушыларға дейінгі арақашықтыққа байланысты және осынау тораптардың таралу ауданына, түтынып отырған қуатына, сенімділіктеріне қажетті талаптың түрлеріне тікелей тәуелді.Берілген тораптың мәндері 1- ші кестеде көрсетілген

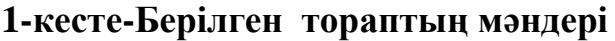

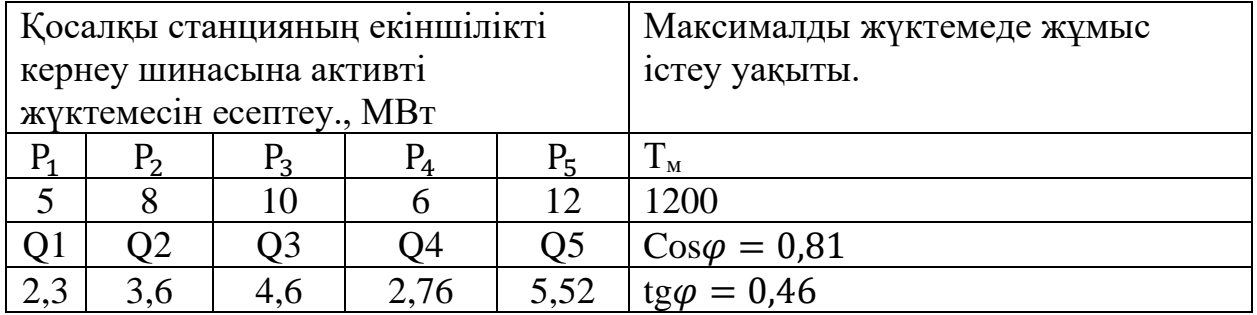

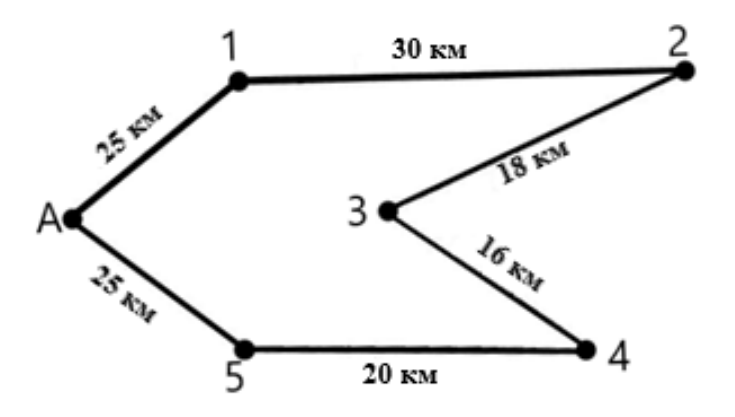

**1.1-сурет–Тораптың жалпылама жобасы тұйықталған жүйеде**

### **1.2-кесте-Берілген тораптың мәндері**

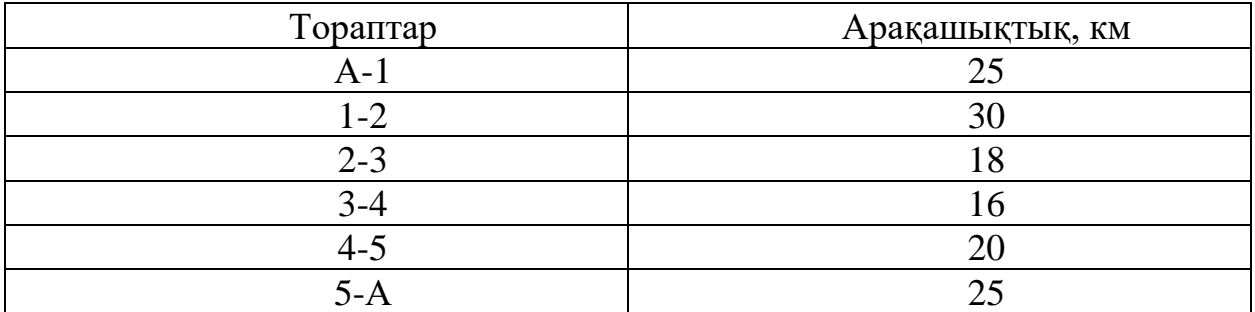

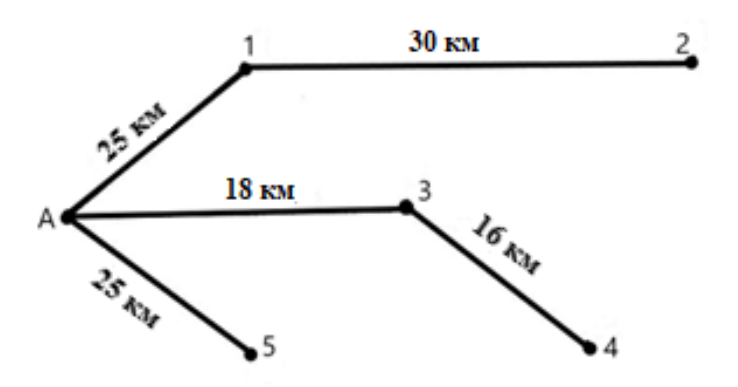

#### **1.2-сурет-Тораптың жалпылама жобасы тұйықталмаған жүйеде**

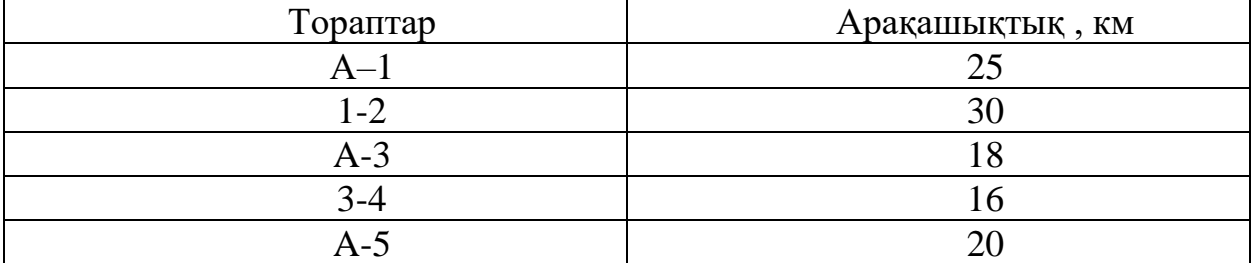

### **1.3-кесте-Берілген тораптың мәндері**

Бұл дипломдық жобада тарату желілерінің тұйықталмаған түрі қарастырылған. Бұл жұмыста жобалаудың тұйықталмаған түрінің алыну мақсаты энергиялық және қуаттық шығындарын азайту мақсатында желінің тиімді екенін дәлелдеу есептеу нұсқалары бойынша экономикалық шығындарында көрсету. Ал тұйықталмаған желіде шығындардың салыстырмалы түрде тұйықталғаннан көп болуына байланысты бұл жоба барысында тек берілу схемасы көрсетіліп кетті.

#### **1.1 Электр тарату желілерінің номиналды кернеуін таңдау**

Номиналды кернеуді анықтау формуласы:

$$
U = \frac{1000}{\sqrt{\frac{500}{l} + \frac{2500}{D}}}
$$
(1.1)

мұндағы:l – желінің ұзындығы; Р – активті қуат.

$$
U1 = \frac{1000}{\sqrt{\frac{500}{25} + \frac{2500}{5}}} = 43,85kB
$$

$$
U2 = \frac{1000}{\sqrt{\frac{500}{30} + \frac{2500}{8}}} = 55,11kB
$$

$$
U3 = \frac{1000}{\sqrt{\frac{500}{18} + \frac{2500}{10}}} = 60kB
$$

$$
U4 = \frac{1000}{\sqrt{\frac{500}{16} + \frac{2500}{6}}} = 47,24kB
$$

$$
U5 = \frac{1000}{\sqrt{\frac{500}{20} + \frac{2500}{12}}} = 65,46kB
$$

1.1.1 Трансформаторлар таңдау  
\n
$$
S_{\rm rp} = \sqrt{P^2 + Q^2} * 0.7
$$
\n(1.2)

мұндағы: P – активті қуат, МВт;

S - трансформатордың қуаты МВА

- реактивті қуат, МВар

 $S_{\text{rp1}} = \sqrt{5^2 + 2.3^2 \times 0.7} = 3.85 \text{ MBA}$  $S_{\text{rp2}} = \sqrt{8^2 + 3.6^2 \times 0.7} = 6.14 \text{ MBA}$  $S_{\text{rp3}} = \sqrt{10^2 + 4.6^2 * 0.7} = 7.7 \text{MBA}$  $S_{\text{rp4}} = \sqrt{6^2 + 2{,}76^2 \cdot 0{,}7} = 4{,}6 \text{ MBA}$  $S_{\text{rp5}} = \sqrt{12 + 5.52^2} * 0.7 = 9.24 \text{ MBA}$ 

### **1.4-кесте-Таңдалған трансформаторлар параметрлері**

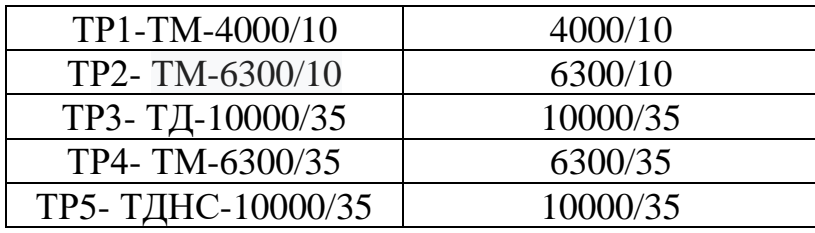

# *1.1.2 Трансформатор орам кедергілері*

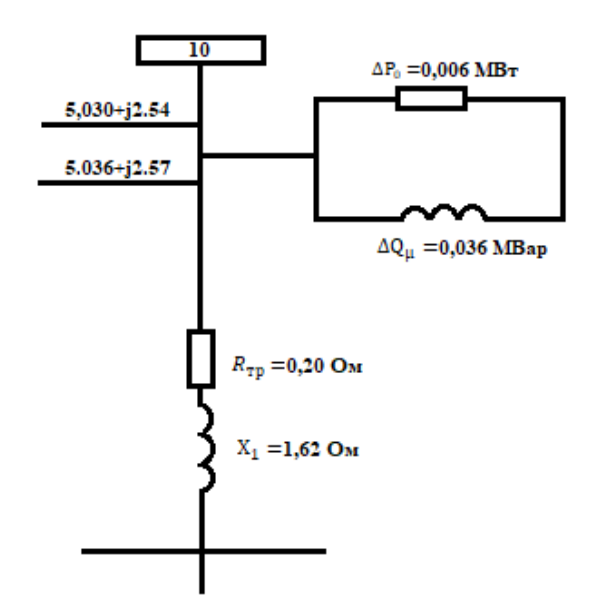

# **1.3-сурет-ТР1- ТМ-4000/10 типті трансформаторының алмастыру схемасы**

2

Трансформатордың активті кедергісі:

$$
R_{\rm rp} = \frac{\Delta P_{\rm K.T} \cdot U_{\rm H}^2}{10^3 \cdot S_{\rm H}^2} \tag{1.3}
$$

$$
R_{\text{rp}} = \frac{33,50 \cdot 10^2}{10^3 \cdot 4^2} = 0,200 \text{m}
$$

Реактивті кедергі әр орамға:

$$
X_1 = \frac{U_K\% \cdot U_H^2}{100 \cdot S_H}
$$
  
\n
$$
X_1 = \frac{6.5 \cdot 10^2}{100 \cdot 4} = 1.620 \text{m},
$$
\n(1.4)

Трансформаторға келтірілген активті реактивті шығындар:

$$
\Delta P_1 = \frac{5^2 + 2.3^2}{10^2} \cdot \frac{0.20}{2} = 0.030 \text{MBr},
$$

$$
\Delta Q_1 = \frac{5^2 + 2.3^2}{10^2} \cdot \frac{1.62}{2} = 0.24 \text{MBap},
$$

 $P'_1 + jQ'_1 = (5 + 0.030) + j(2.3 + 0.24) = 5.030 + j2.54$  $ΔP_0 = 2 ⋅ 4κBτ = 0,006 MBr,$  $\Delta Q_{\mu} =$  $0,45 \cdot 4$  $\frac{100}{100} \cdot 2 = 0.036 \text{MBap},$ 

 $\Delta P_1'' + jQ_1'' = (5.030 + 0.006) + j(2.54 + 0.036) = 5.036 + j2.576$ 

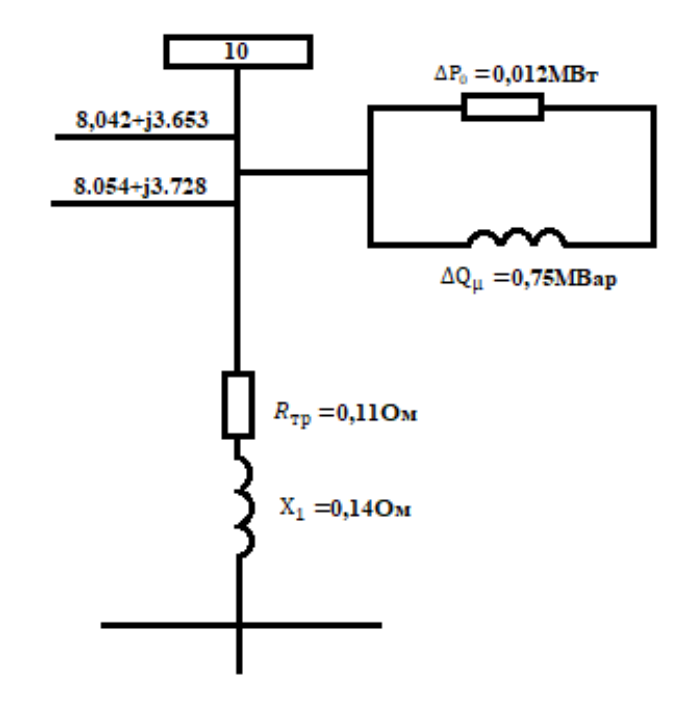

**1.4 сурет-ТР2- ТМ-6300/10- типті трансформаторы**

Трансформатордың активті кедергісі:  $R_{rp} =$  $46,50 \cdot 10^2$  $\frac{10^{3} \cdot 6,3^{2}}{10^{3} \cdot 6,3^{2}} = 0,110M$ 

$$
X_1 = \frac{9 \cdot 10^2}{100 \cdot 6.3} = 1,42 \text{ Om},
$$

Трансформаторға келтірілген активті реактивті шығындар:

$$
\Delta P_1 = \frac{8^2 + 3.6^2}{10^2} \cdot \frac{0.11}{2} = 0.042MB\tau,
$$
  
\n
$$
\Delta Q_1 = \frac{8^2 + 3.6^2}{10^2} \cdot \frac{1.42}{2} = 0.54MBap,
$$
  
\n
$$
P_1' + jQ_1' = (8 + 0.042) + j(3.6 + 0.54) = 8.042 + j4.14
$$
  
\n
$$
\Delta P_0 = 2 \cdot 6.3 \text{ kBr} = 0.012MB\tau,
$$
  
\n
$$
\Delta Q_\mu = \frac{0.6 \cdot 6.3}{100} \cdot 2 = 0.75MBap,
$$

 $\Delta P_1'' + jQ_1'' = (8,042 + 0,012) + j(4,14 + 0,75) = 8,054 + j4,89$ 

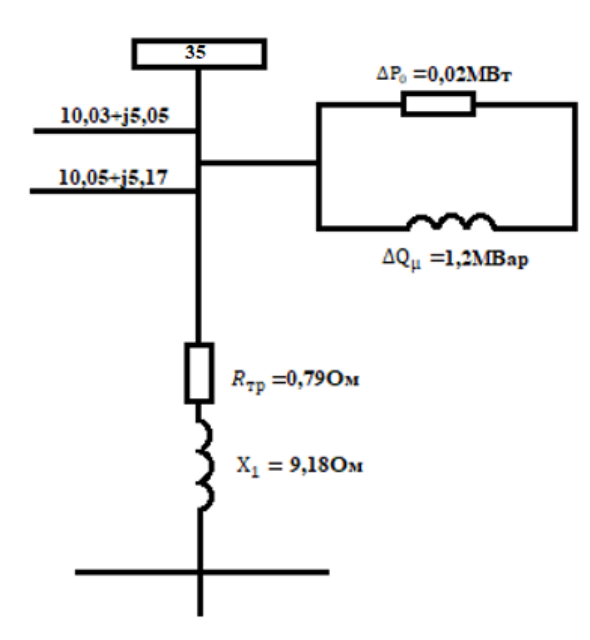

**1.5-сурет-ТР3- ТД-10000/35- типті трансформаторы**

Трансформатордың активті кедергісі

$$
R_{\text{rp}} = \frac{65 \cdot 35^2}{10^3 \cdot 10^2} = 0,790 \text{m}
$$

$$
X_1 = \frac{7,5 \cdot 35^2}{100 \cdot 10} = 9,18 \text{ OM},
$$

Трансформаторға келтірілген активті реактивті шығындар

$$
\Delta P_1 = \frac{10^2 + 4,6^2}{35^2} \cdot \frac{0,79}{2} = 0,03MB\tau,
$$
  
\n
$$
\Delta Q_1 = \frac{10^2 + 4,6^2}{35^2} \cdot \frac{9,18}{2} = 0,45MBap,
$$
  
\n
$$
P_1' + jQ_1' = (10 + 0,03) + j(4,6 + 0,45) = 10,03 + j5,05
$$
  
\n
$$
\Delta P_0 = 2 \cdot 10 \kappa B \tau = 0,02MB\tau,
$$
  
\n
$$
\Delta Q_\mu = \frac{0,6 \cdot 10}{100} \cdot 2 = 1,2MBap,
$$

 $\Delta P_1'' + jQ_1'' = (10,03 + 0,02) + j(5,05 + 1,2) = 10,05 + j5,17$ 

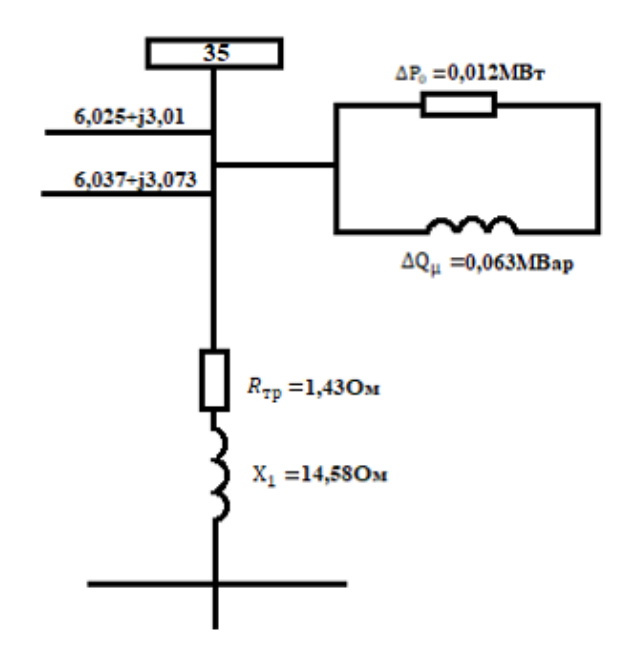

**1.6-сурет-ТР4- ТМ-6300/35 типті трансформаторы**

Трансформатордың активті кедергісі

$$
R_{\text{rp}} = \frac{46,5 \cdot 35^2}{10^3 \cdot 6,3^2} = 1,430 \text{m}
$$

$$
X_1 = \frac{7,5 \cdot 35^2}{100 \cdot 6,3} = 14,58 \text{ OM},
$$

Трансформаторға келтірілген активті реактивті шығындар

$$
\Delta P_1 = \frac{6^2 + 2{,}76^2}{35^2} \cdot \frac{1{,}43}{2} = 0{,}025MB\tau,
$$
  
\n
$$
\Delta Q_1 = \frac{6^2 + 2{,}76^2}{35^2} \cdot \frac{14{,}58}{2} = 0{,}25MBap,
$$
  
\n
$$
P_1' + jQ_1' = (6 + 0{,}025) + j(2{,}76 + 0{,}25) = 6{,}025 + j3{,}01
$$
  
\n
$$
\Delta P_0 = 2 \cdot 6{,}3\kappa B\tau = 0{,}012MB\tau,
$$
  
\n
$$
\Delta Q_\mu = \frac{0{,}5 \cdot 6{,}3}{100} \cdot 2 = 0{,}063MBap,
$$

 $\Delta P_1'' + jQ_1'' = (6,025 + 0,012) + j(3,01 + 0,063) = 6,037 + j3,073$ 

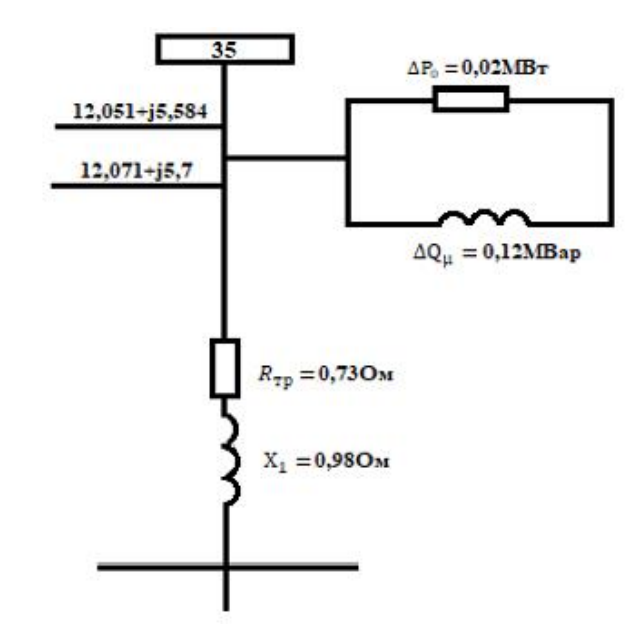

**1.7-сурет-ТР5- ТМН-10000/35 типті трансформаторы** Трансформатордың активті кедергісі

$$
R_{\text{rp}} = \frac{60 \cdot 35^2}{10^3 \cdot 10^2} = 0,730 \text{m}
$$

$$
X_1 = \frac{8 \cdot 35^2}{100 \cdot 10} = 9.8 \text{ Om},
$$

Трансформаторға келтірілген активті реактивті шығындар:

$$
\Delta P_1 = \frac{12^2 + 5{,}52^2}{35^2} \cdot \frac{0{,}73}{2} = 0{,}051 \text{MBr},
$$
  
\n
$$
\Delta Q_1 = \frac{12^2 + 5{,}52^2}{35^2} \cdot \frac{9{,}8}{2} = 0{,}69 \text{MBap},
$$
  
\n
$$
P_1' + jQ_1' = (12 + 0{,}051) + j(5{,}52 + 0{,}69) = 12{,}051 + j6{,}21
$$
  
\n
$$
\Delta P_0 = 2 \cdot 10 \text{kBr} = 0{,}02 \text{ MBr},
$$
  
\n
$$
\Delta Q_\mu = \frac{0{,}6 \cdot 10}{100} \cdot 2 = 0{,}12 \text{ MBap},
$$

 $\Delta P_1'' + jQ_1'' = (12,051 + 0,02) + j(6,21 + 0,12) = 12,071 + j6,33$ 

#### **2 Қысқа тұйықталу тоқтарын есептеу**

#### **2.1 Таңдалған трансформатор үшін ҚТ токтарын есептеу**

Қуат жүйесінің параметрлері:

 $I_{\kappa \text{ _MARC}}$  = 8231 А – максималды режимдегі жүйенің қысқа тұйықталу тогы;

 $I_{\kappa \text{mHH}}$  = 6504 А – минималды режимдегі жүйенің қысқа тұйықталу тогы;

 $-U_{\text{c HOM}} = 10 \text{ kB}$  - жүйенің орташа номиналды кернеуі.

Трансформатордың сипаттамалары:

- түрі - ТМ-4000/10;

- орамалардың схемасы және қосылу тобы -  $\Delta / Y_0 - 11$ 

-  $S_{\text{HOM TP}}$ =4000 кВ А - номиналды қуаты;

-  $U_{\rm HOM\;TP}^{\rm BH}\!\!=\!\!10\;{\rm kB}$  - ВН жағының номиналды кернеуі;

-  $U^{\rm HH}_{\rm HOM\; TP}$ = 0,40 кВ - НН жағының номиналды кернеуі;

-  $u_{\kappa}$  = 6,50 % - трансформатордың қысқа тұйықталу кернеуі;

 $P_{\rm k}$  = 3350 Вт – қысқа тұйықталудың жоғалуы.

Максималды режимдегі жүйенің кедергісін төмендегі формула бойынша есептейміз

$$
x_{\text{c}\,\text{macc}} = \frac{U_{\text{c}\,\text{HOM}}}{\sqrt{3} \cdot I_{\text{K}\,\text{macc}}} = \frac{10}{\sqrt{3} \cdot 8231} = 0.70 \text{ OM}
$$

Минималды режимдегі жүйенің кедергісін төмендегі формула бойынша есептейміз

$$
x_{c_{\text{MHH}}} = \frac{U_{c_{\text{HOM}}}}{\sqrt{3} \cdot I_{K_{\text{MHH}}}} = \frac{10}{\sqrt{3} \cdot 6504} = 0,88 \text{ OM}
$$

Екі орамалы трансформатордың қысқа тұйықталу кедергісін төмендегі формула бойынша анықтаймыз

$$
z_{\text{tp}} = \frac{u_{\text{K}}}{100} \cdot \frac{(U_{\text{HOM TP}}^{\text{BH}})^2}{S_{\text{HOM TP}}} = \frac{6,50}{100} \cdot \frac{(10)^2}{4000} = 1,62 \text{ OM}
$$

Трансформатордың белсенді кедергісі төмендегі формула бойынша есептеледі

$$
r_{\text{rp}} = \frac{P_{\text{K}}(U_{\text{HOM TP}}^{\text{BH}})^2}{S_{\text{HOM}}^2} = \frac{3350(10)^2}{4000^2} = 0,020 \text{ OM}
$$

Трансформатордың реактивті кедергісі төмендегі формула бойынша есептеледі

$$
x_{\text{rp}} = \sqrt{z_{\text{rp}}^2 - r_{\text{rp}}^2} = \sqrt{1.62^2 - 0.020^2} = 1.61 \text{ OM}
$$

Трансформатордың артындағы қысқа тұйықталу кезіндегі доғаның белсенді кедергісінің мәні  $r_{\text{A}}$ =10 мОм.

ВН жағына келтірілген доғаның белсенді кедергісі:

$$
r_{\pi\,\text{nphs}} = r_{\pi} \cdot \left(\frac{U_{\text{HOM TP}}^{\text{BH}}}{U_{\text{HOM TP}}^{\text{HH}}}\right)^2 = (10) \cdot \left(\frac{10}{0.40}\right)^2 = 6.2 \text{ OM}
$$

Трансформатордың артындағы үш фазалы қысқа тұйықталу тогы жүйенің максималды жұмыс режимінде бойынша есептеледі

$$
I_{\rm K}^{(3)} = \frac{U_{\rm c\,HOM}}{\sqrt{3} \cdot \sqrt{(r_{\rm c\,MAKC} + r_{\rm rp} + r_{\rm A\,IPMB})^2 + (x_{\rm c\,MAKC} + x_{\rm rp})^2}}
$$
  
= 
$$
\frac{10000}{\sqrt{3} \cdot \sqrt{(0 + 0.020 + 6.2)^2 + (0.70 + 1.61)^2}} = 870 \text{ A}
$$

Трансформатордың артындағы екі фазалы қысқа тұйықталу тогы жүйенің минималды жұмыс режимінде бойынша есептеледі

$$
I_{\kappa}^{(2)} = \frac{U_{\text{c HOM}}}{2 \cdot \sqrt{(r_{\text{c}} + r_{\text{rp}} + \frac{r_{\text{A}}}{2})^2 + (x_{\text{c MHH}} + x_{\text{rp}})^2}}
$$
  
= 
$$
\frac{10000}{2 \cdot \sqrt{(0 + 0.020 + \frac{10}{2})^2 + (0.88 + 1.61)^2}}
$$
= 616 A

### **2.2 10 кВ-тық «Кербұлақ 1.2» қосалқы станциясын модернизациялау**

Модернизациялау үшін ең алдымен «Power Factory» бағдарламасы арқылы жалпы Алматы облысының бір сызықты жұмыс схемасын (2.1 сурет) оның ішінде маған берілген мәнге тең яғни, 10 кВ-тық «Кербұлақ 1.2» қосалқы станциясын алып жоғарыда аталған «Power Factory» бағдарламасының көмегімен қысқа тұйықталу жасалынады.Мұндағы мақсат қысқа тұйықталу кезінде электрлік кернеу және тоқтың шамасын анықтау.

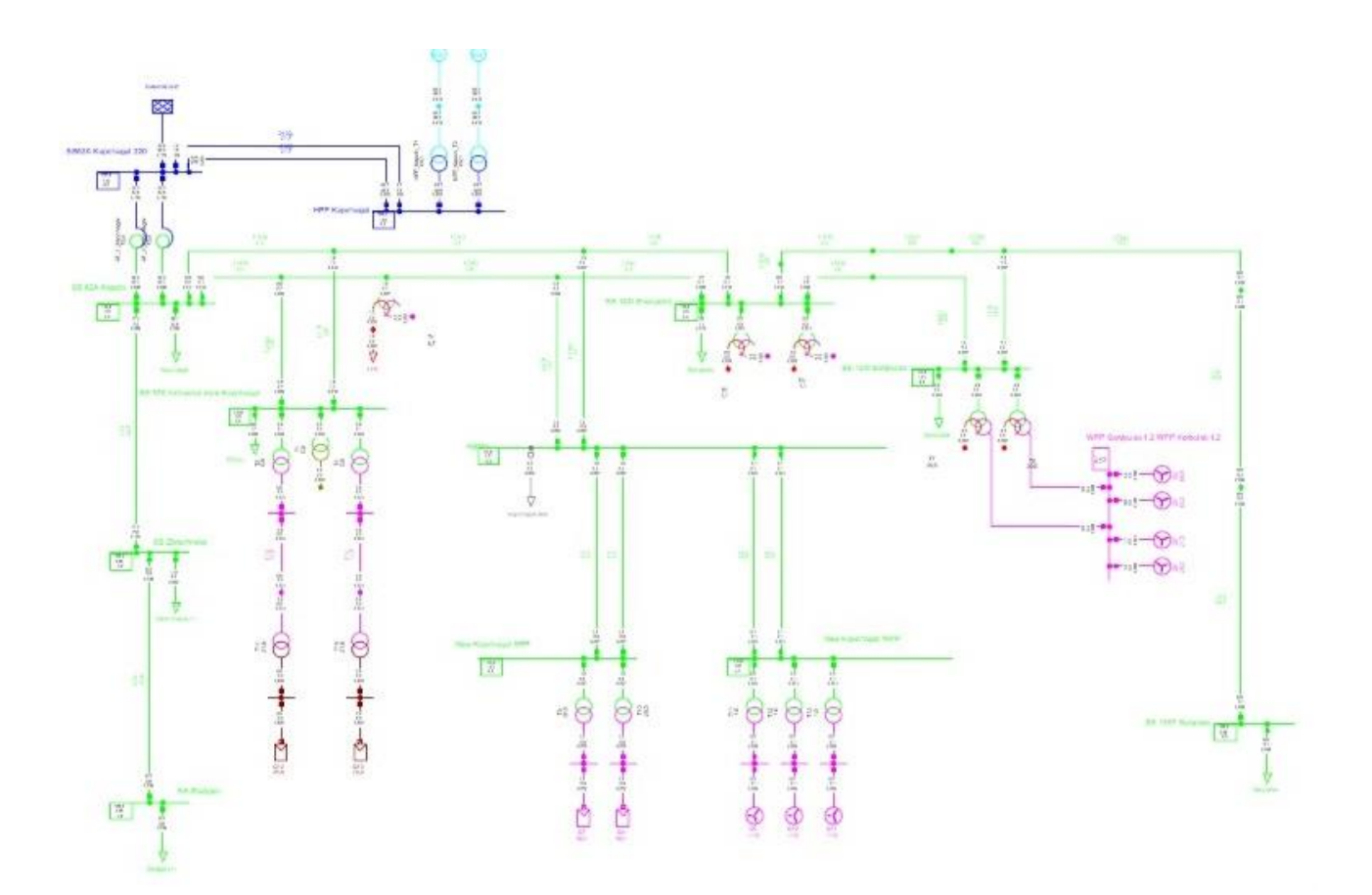

### **2.1-сурет-Алматы облысының бірсызықты жұмыс схемасы**

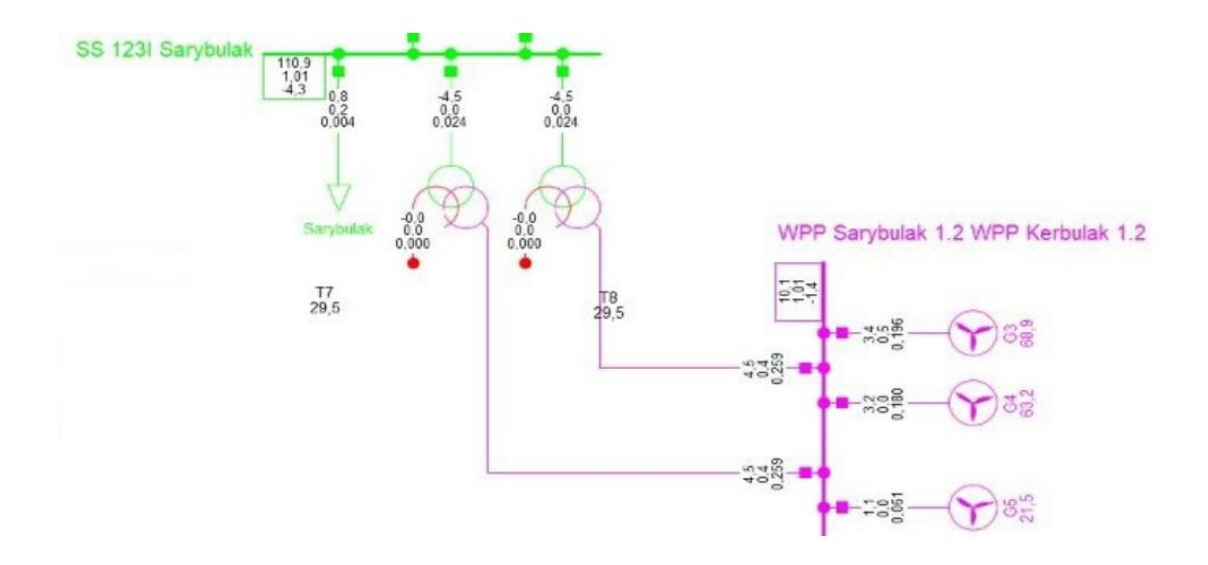

**2.2-сурет- Кербұлақ 1.2 қосалқы станциясының бірсызықты жұмыс схемасы**

2.2-ші суретте 10 кВ-тық «Кербұлақ 1.2» қосалқы станциясының бірсызықты жұмыс схемасы бейнеленген.Схемада 3 (G3,G4,G5) жел генераторы берілген және олар тікелей 10 кВ-тық шинаға жалғанған.Келесі де берілген схемаға «Power Factory» бағдарламасы арқылы қысқа тұйықталу жасалынады.Қысқа тұйықталу жасалынғаннан кейінгі схема 2.3-ші суретте көрсетілген.

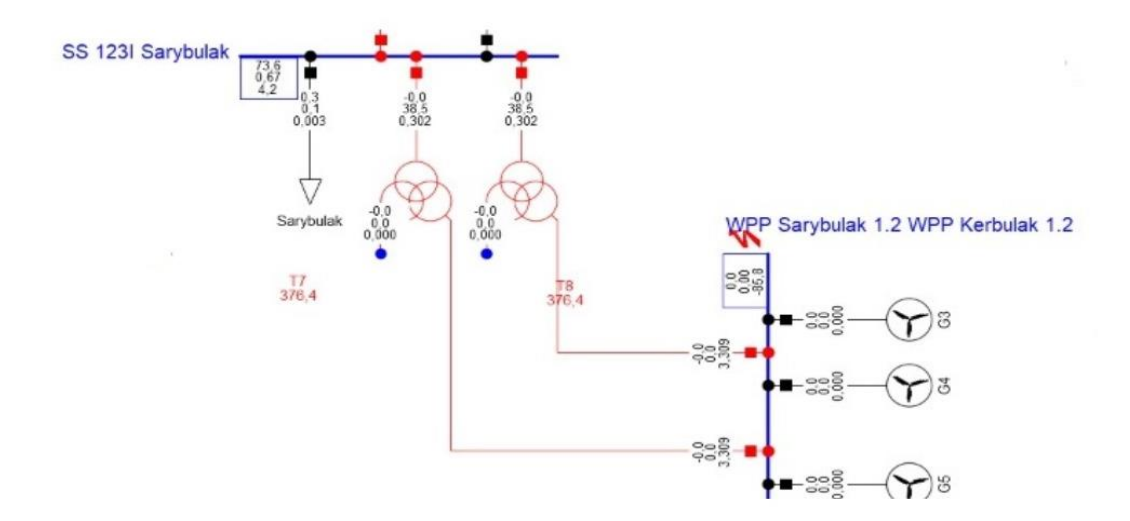

**2.3-сурет- Кербұлақ 1.2 қосалқы станциясының қысқа тұйықталу жасалғаннан кейінгі схемасы**

Қысқа тұйықталу жасалғаннан кездегі зерттелетін параметрлер (2.4-сурет) олар:

- Кернеу салыстырмалы бірлікте;
- Жиілік салыстырмалы бірлікте;
- Қысқа тұйықталу тоғы салыстырмалы бірлікте;
- Қысқа тұйықталу тоғы (кА);

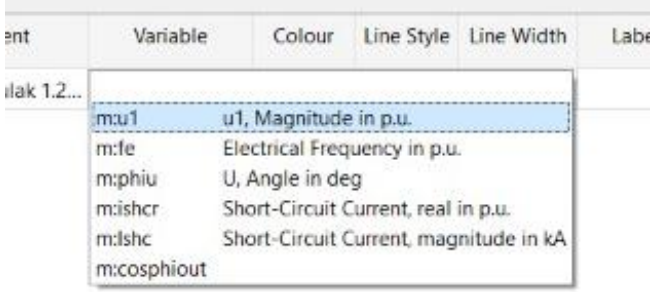

### **2.4-сурет-Зерттелген параметрлер**

Келесіде енгізілген параметрлердің мәндерін аламыз,ең алдымен кернеу мен жиілікке тоқталсақ,

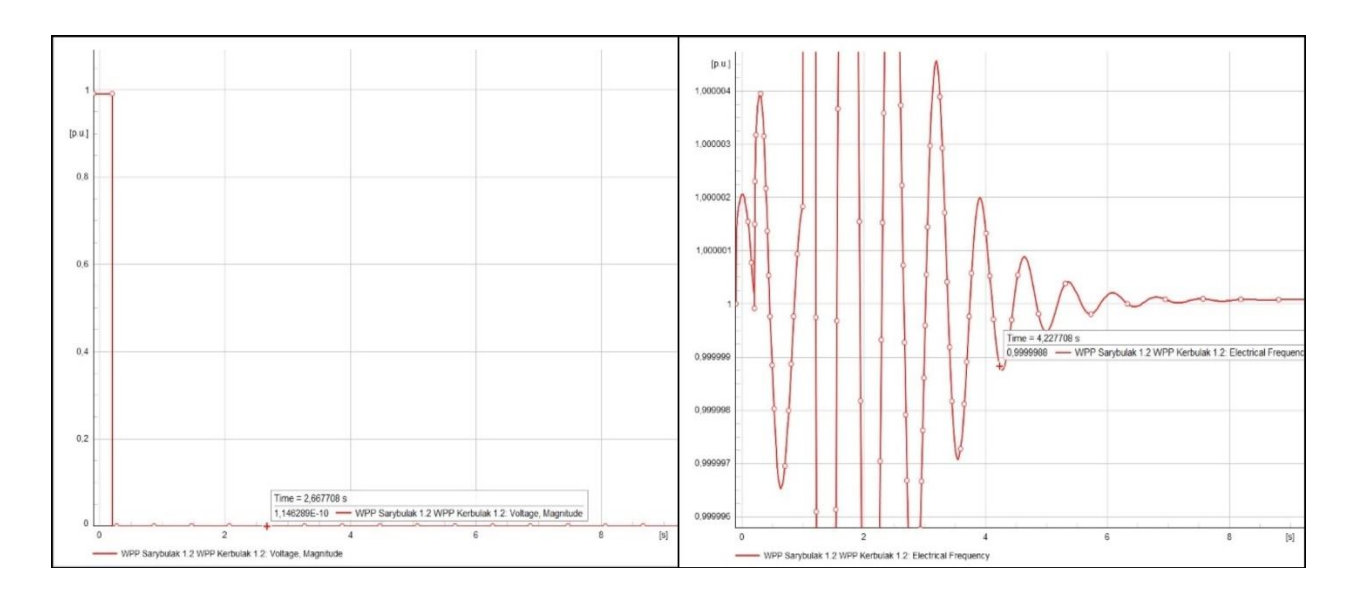

### **2.5-сурет-Қысқа тұйықталу болған кездегі кернеу мен жиіліктің графигі**

Кернеудің мәні қысқа тұйықталу болғанға дейін 1.14 кВ-қа тең болатын кейін қысқа тұйықталудан кейін 2,66 с ішінде 0-ге дейін төмендейді.

Жиілік бізде тұрақты 50 Гц-ке тең, қысқа тұйықталу болған кезде серпіліс болады кейін 4,22 секунд ішінде қайтадан 50 Гц-ке тұрақтайды.

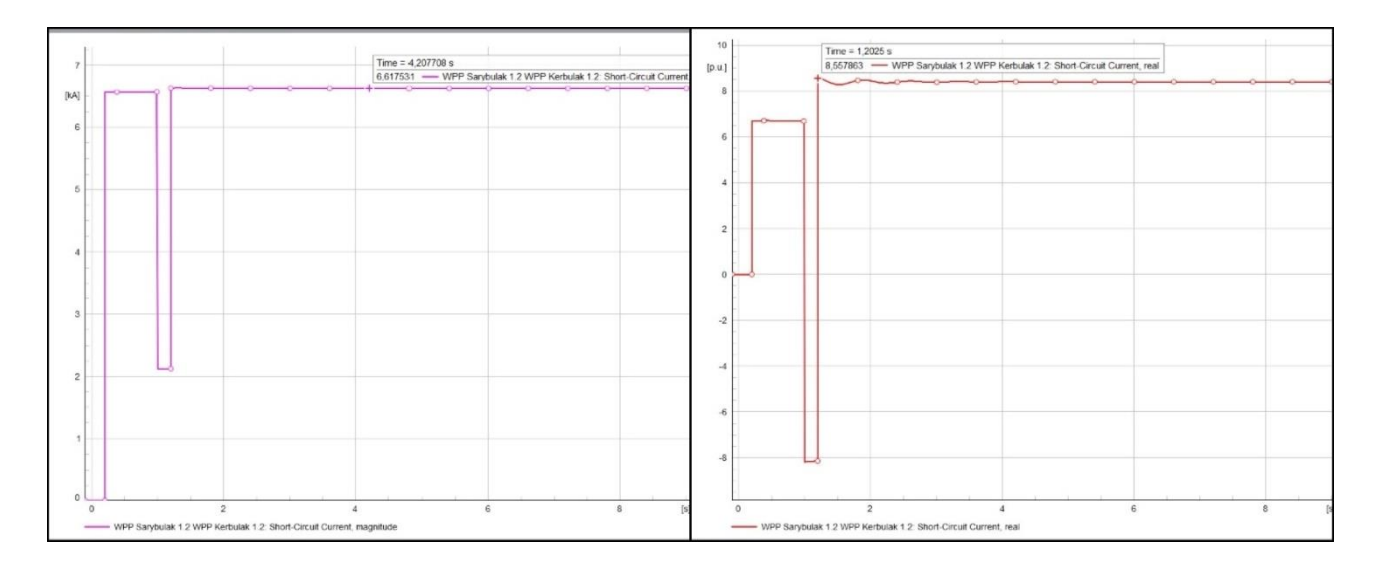

### **2.6-сурет-Қысқа тұйықталу болған кездегі қысқа тұйықталу тоқтарының графигі**

Келесі қысқа тұйықталу тоқтарының мәні,бірінші қысқа тұйықталу тоғы (салыстырмалы бірлікте) 4,2 секунд ішінде 6,61 кА-ге дейін барады.Ал қысқа тұйықталу тоғы (кА) 1,2 секунд-та 8,55 кА-ге дейін жетеді.

Ал бізде таңдалған трансформатордың артындағы үш фазалы қысқа тұйықталу тогы жүйенің максималды жұмыс режимінде 870 А-ге тең болды.

### **3 Жүйедегі аймақтар бойынша қуат таралуы және тоқтарды анықтау**

### **3.1 Қуат таралуын есептеу**

Қуат таралуы екі жақты қорек көзін беру сызбасы тәрізді орындалады келтірілген бағыт қуаттардың мәндік өзгерісі бойынша ауыстырылады.

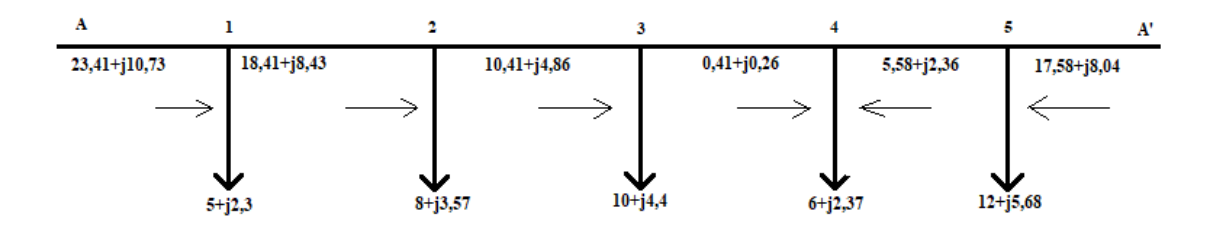

### **3.1-сурет-Тұйықталған жүйедегі бөлікте қуат таралуы**

$$
P_{A1} = \frac{\sum PL}{L_{AB}}\tag{1.5}
$$

$$
\displaystyle P_{A1}=\frac{\Sigma\,PL}{L_{AB}}=\\ \frac{P_5(L_{5.4}+L_{43}+L_{32}+L_{21}+L_{1A})+P_4(L_{43}+L_{32}+L_{21}+L_{1A})+P_3(L_{32}+L_{21}+L_{1A})+P_2(L_{21}+L_{1A})+P_1(L_{1A})}{(L_{5.4}+L_{43}+L_{32}+L_{21}+L_{1A}+L_{5A})}=\\
$$

23,41MBt

$$
\begin{aligned} Q_{A1} = \tfrac{\Sigma\, QL}{L_{AB}} = \\ \tfrac{Q_5(L_{5.4} + L_{43} + L_{32} + L_{21} + L_{1A}) + Q_4(L_{43} + L_{32} + L_{21} + L_{1A}) + Q_3(L_{32} + L_{21} + L_{1A})Q(L_{21} + L_{1A}) + Q_1(L_{1A})}{(L_{5.4} + L_{43} + L_{32} + L_{21} + L_{1A} + L_{5A})} = \\ \tfrac{4.0}{2.5} \end{aligned}
$$

10,73MBar

$$
P_{A5} = \frac{\Sigma PL}{L_{AB}} =
$$
  
\n
$$
\frac{P_1(L_{12} + L_{23} + L_{34} + L_{45} + L_{5A}) + P_2(L_{23} + L_{34} + L_{45} + L_{5A}) + P_3(L_{34} + L_{45} + L_{5A}) + P_4(L_{45} + L_{5A}) + P_5(L_{5A})}{(L_{5,4} + L_{43} + L_{32} + L_{21} + L_{1A} + L_{5A})} =
$$

17,58MBt

$$
\begin{aligned} \label{eq:QAS} Q_{A5} = \tfrac{\sum Q L}{L_{AB}} = \\ \frac{Q_1 (L_{12} + L_{23} + L_{34} + L_{45} + L_{5A}) + Q_2 (L_{23} + L_{34} + L_{45} + L_{5A}) + Q_3 (L_{34} + L_{45} + L_{5A}) + Q_4 (L_{45} + L_{5A}) + Q_5 (L_{5A})}{(L_{5.4} + L_{43} + L_{32} + L_{21} + L_{1A} + L_{5A})} = \\ 0.04\, \text{MPar} \end{aligned}
$$

8,04MBar

# **3.2Желідегі токтарды анықтау**

Анықталған токтарға (1.6) сәйкес әуе желісінің қималарын табу арқылы желі маркаларын таңдау:

$$
I_{12} = \frac{\sqrt{P^2 + Q^2}}{\sqrt{3} * 10}
$$
(1.6)  
\n
$$
I_{A1} = \frac{\sqrt{P^2 + Q^2}}{\sqrt{3} * 10} = \frac{\sqrt{23.41^2 + 10.73^2}}{\sqrt{3} * 10} = 1,486kA
$$
  
\n
$$
I_{12} = \frac{\sqrt{P^2 + Q^2}}{\sqrt{3} * 10} = \frac{\sqrt{18.41^2 + 8.43^2}}{\sqrt{3} * 10} = 1,169kA
$$
  
\n
$$
I_{21} = \frac{\sqrt{P^2 + Q^2}}{\sqrt{3} * 10} = \frac{\sqrt{10.41^2 + 4.83^2}}{\sqrt{3} * 10} = 0.662kA
$$
  
\n
$$
I_{34} = \frac{\sqrt{P^2 + Q^2}}{\sqrt{3} * 35} = \frac{\sqrt{0.41^2 + 0.26^2}}{\sqrt{3} * 35} = 0,008kA
$$
  
\n
$$
I_{45} = \frac{\sqrt{P^2 + Q^2}}{\sqrt{3} * 35} = \frac{\sqrt{5,58^2 + 2,46^2}}{\sqrt{3} * 35} = 0,100kA
$$
  
\n
$$
I_{A5} = \frac{\sqrt{P^2 + Q^2}}{\sqrt{3} * 35} = \frac{\sqrt{17,58^2 + 8,04^2}}{\sqrt{3} * 35} = 0,31kA
$$
  
\n
$$
I_{\text{ecl}} = I_{A1} * \alpha_1 * \alpha_t = 1.486 * 1.05 * 1.5 = 2340A
$$
  
\n
$$
I_{\text{ecl}} = I_{12} * \alpha_1 * \alpha_t = 1.169 * 1.05 * 1.5 = 1841A
$$
  
\n
$$
I_{\text{ecl}} = I_{23} * \alpha_1 * \alpha_t = 0.662 * 1.05 * 1.5 = 1042A
$$
  
\n
$$
I_{\text{ecl}} = I_{34} * \alpha_1 * \alpha_t = 0.008 * 1.05 * 1.5 = 12
$$

Қималарды табу (1.7) формуласы бойынша есептелініп өткізгіштер маркасын таңдау:

$$
S_{\rm ac} = \frac{I}{j_{\rm 3K}}\tag{1.7}
$$

 $j_{\rm\scriptscriptstyle 3K}$  – $\rm T$ ок тығыздығы  $j_{\rm 3K}$ =1,3 А/мм<sup>2</sup>

$$
S_{3cA1} = \frac{2340}{1.3} = 1800
$$
  

$$
S_{3c12} = \frac{1841}{1.3} = 1416
$$
  

$$
S_{3c23} = \frac{1042}{1.3} = 801,5
$$
  

$$
S_{3c34} = \frac{12}{1.3} = 9,23
$$
  

$$
S_{3c45} = \frac{157}{1.3} = 120,7
$$
  

$$
S_{3cA5} = \frac{488}{1.3} = 375,3
$$

### **3.2-кесте-Таңдалған өткізгіштер маркалары**

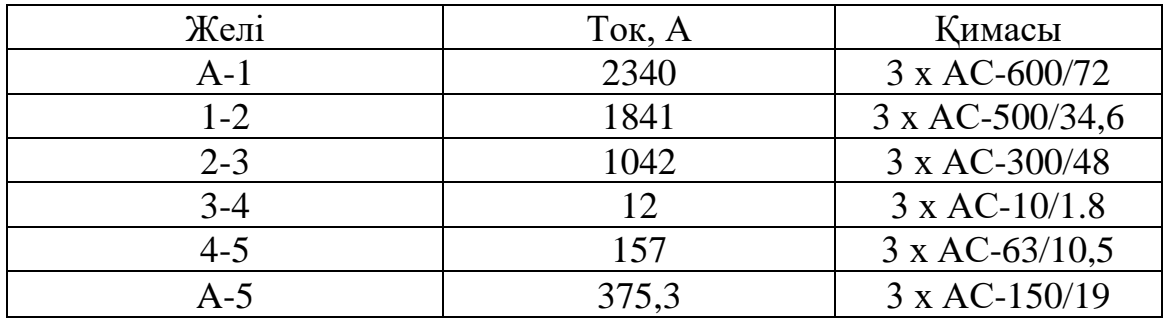

Таңдалған маркаларға сәйкес есептемелер ретін жүргізу, желі бойындағы шығындарды анақтауға жол ашатын есептемелер берілісі

Бөлімше А-1 3 x АС-600/72

Сымдарның арасындағы орташа геометриялық арақашықтық

$$
D_{cp} = \sqrt[3]{D_1 D_2 D_3}
$$
\n
$$
D_{cp} = \sqrt[3]{1.5 \cdot 1.5 \cdot 3} = 1.88 \text{ m.}
$$
\n(1.8)

Желінің активті кедергісі

$$
R = r_0 \cdot l,\tag{1.9}
$$

$$
R = 0.050 \cdot 25 = 1.25
$$
OM.

Желінің реактивті кедергісі

$$
X_0 = 0.144 \cdot \lg(D_{cp}/r) + 0.0157,\tag{1.10}
$$

r – сымның радиусы:

$$
r = \frac{3,32}{2} = 1,66
$$
  
\n
$$
r_{3KB} = \sqrt[3]{1.66 \times 40^2} = 13,84
$$
  
\n
$$
x_0 = 0,144 \cdot lg(\frac{600}{13,84}) + 0,0157 = 0,251 \text{ OM/KM.}
$$
  
\n
$$
x = 0,251 \cdot 25 = 6,275 \text{ OM}
$$
  
\n
$$
b_{0A} = 7,58 \cdot 10^{-6} / lg \cdot (D_{cp}/r)
$$
  
\n
$$
b_{0A} = \frac{7,58 \cdot 10^{-6}}{lg(\frac{600}{13,84})} = 4,63 \cdot 10^{-6} \text{ CM/KM.}
$$

Желінің сыйымдылықты өткізгіштігі *b*,:

$$
b_n = b_0 l \tag{1.11}
$$

$$
b_n = 4,63 \cdot 10^{-6} \cdot 25 = 115,75 \cdot 10^{-6} \text{ Cm}.
$$
  

$$
Q_c = 0.5 \cdot 115,75 \cdot 10^{-6} \cdot 10^2 = 0,005
$$

$$
E_0 = 30.3 \times 0.82 \left( 1 + \frac{0.299}{\sqrt{13,84}} \right) = 26,84 \frac{k}{cm}
$$

$$
E = \frac{0.354*10}{13,84*log(\frac{600}{13,84})} = 0.15
$$

Бөлімше 1–2 3 x АС-500/34,6

 $D_{\rm cp} = \sqrt[3]{1,5\cdot 1,5\cdot 3} = 1{,}88$  м.  $R = 0.0577 \cdot 30 = 1.731 \text{ Om}.$  $X_0 = 0.144 \cdot lg(D_{cp}/r) + 0.157$  $r =$ 3,009 2  $= 1,50$  cm  $r_{\text{5KB}} = \sqrt[3]{1,50 * 40^2} = 13,38$  $x_0 = 0.144 \cdot \lg(\frac{500}{1330})$  $\frac{13,38}{13,38}$  + 0,0157 = 0,24 OM/KM.  $x = 0.24 \cdot 30 = 7.2 \text{ Om}$  $b_{\text{o},\text{n}} = 7.58 \cdot 10^{-6} / lg \cdot (D_{\text{cp}}/r)$ ,  $b_{0J} = \frac{7,58 \cdot 10^{-6}}{\log 500}$  $\lg(\frac{500}{12})$  $\frac{13.10^{3} \text{ J}}{13.38^{3}}$  = 4,82 ⋅ 10<sup>-6</sup> CM/KM.  $b_n = 4.82 \cdot 10^{-6} \cdot 30 = 144.6 \cdot 10^{-6}$  CM.  $Q_c = 0.5 * 144.6 \cdot 10^{-6} * 10^2 = 0.007 \text{ MBap}$  $E_0 = 30.3 * 0.82 [1 +$ 0.299  $\sqrt{13,38}$  $) = 26,87$  $E=\frac{0.354*10}{0.65}$  $13,38*log(\frac{500}{13,38})$  $= 16,8$ 

Бөлімше 2–3 3 х АС-300/48

$$
D_{\rm cp} = \sqrt[3]{1.5 \cdot 1.5 \cdot 3} = 1.88 \text{ m}.
$$
  
R = 0.0978 \cdot 18 = 1.76 Om.

$$
X_0 = 0,144 \cdot lg(D_{cp}/r) + 0,157
$$
  
\n
$$
r = \frac{2,41}{2} = 1,20 \text{ cm}
$$
  
\n
$$
r_{3KB} = \sqrt[3]{1,20 * 40^2} = 12,42
$$
  
\n
$$
x_0 = 0,144 \cdot lg(\frac{300}{12,42}) + 0,0157 = 0,21 \text{ OM/kM.}
$$
  
\n
$$
x = 0,21 \cdot 18 = 3,78 \text{ OM}
$$
  
\n
$$
b_{0n} = \frac{7,58 \cdot 10^{-6}}{lg(\frac{300}{12,42})} = 5,48 \cdot 10^{-6} \text{ CM/kM.}
$$
  
\n
$$
b_n = 5,48 \cdot 10^{-6} \cdot 18 = 98,64 \cdot 10^{-6} \text{ CM.}
$$
  
\n
$$
Q_c = 0.5 \cdot 98,64 \cdot 10^{-6} \cdot 10^2 = 0,004 \text{ MBap}
$$
  
\n
$$
E_0 = 30.3 * 0.82 \left(1 + \frac{0.299}{\sqrt{12,42}}\right) = 26,95
$$
  
\n
$$
E = \frac{0.354 * 10}{12,42 * log(\frac{300}{12,42})} = 0,20
$$

Бөлімше 3-4 АС-10/1.8

$$
D_{cp} = \sqrt[3]{4 \cdot 4 \cdot 8} = 5,03 \text{ m}.
$$
  
\n
$$
R = 2,7 \cdot 16 = 43,2 \text{ Om}.
$$
  
\n
$$
X_0 = 0,144 \cdot \lg (D_{cp}/r) + 0,157
$$
  
\n
$$
r = \frac{0,45}{2} = 0,225 \text{ cm}
$$
  
\n
$$
r_{3KB} = \sqrt[3]{0,225 \cdot 40^2} = 7,11
$$
  
\n
$$
x_0 = 0,144 \cdot \lg(\frac{10}{7,11}) + 0,0157 = 0,037 \text{ OM/KM}.
$$
  
\n
$$
x = 0,037 \cdot 16 = 0,59 \text{ OM}
$$

$$
b_{0J} = 7,58 \cdot 10^{-6} / \lg \cdot (D_{cp}/r)
$$
  
\n
$$
b_{0J} = \frac{7,58 \cdot 10^{-6}}{\lg(\frac{10}{7,11})} = 51,17 \cdot 10^{-6} \text{ Cm/km.}
$$
  
\n
$$
b_{J} = 51,17 \cdot 10^{-6} \cdot 16 = 818,72 \cdot 10^{-6} \text{ Cm.}
$$
  
\n
$$
Q_c = 0.5 \cdot 818,72 \cdot 10^{-6} \cdot 35^2 = 0,50
$$
  
\n
$$
E_0 = 30.3 * 0.82 \left( 1 + \frac{0.299}{\sqrt{7,11}} \right) = 27,63
$$
  
\n
$$
E = \frac{0.354 * 35}{7,11 * \log(\frac{10}{7,11})} = 11,76
$$

Бөлімше 4–5 3 х АС-63/10,5

$$
D_{cp} = \sqrt[3]{4 \cdot 4 \cdot 8} = 5,03 \text{ m}.
$$
  
\n
$$
R = 0,455 \cdot 20 = 9,1 \text{ Om}.
$$
  
\n
$$
X_0 = 0,144 \cdot \lg(D_{cp}/r) + 0,0157
$$
  
\n
$$
r = \frac{1,1}{2} = 0,55 \text{ cm}
$$
  
\n
$$
r_{3KB} = \sqrt[3]{0,55 \cdot 40^2} = 9,58
$$
  
\n
$$
x_0 = 0,144 \cdot \lg(\frac{63}{9,58}) + 0,0157 = 0,13 \text{ OM/KM}.
$$
  
\n
$$
x = 0,13 \cdot 20 = 2,6 \text{ OM}
$$
  
\n
$$
b_{0n} = \frac{7,58 \cdot 10^{-6}}{\lg(\frac{63}{9,58})} = 9,26 \cdot 10^{-6} \text{ CM/KM}.
$$
  
\n
$$
b_n = 9,26 \cdot 10^{-6} \cdot 20 = 185,2 \cdot 10^{-6} \text{ CM}.
$$
  
\n
$$
Q_c = 0.5 \cdot 185,2 \cdot 10^{-6} \cdot 35^2 = 0,113
$$
  
\n
$$
E_0 = 30.3 \cdot 0.82 \left(1 + \frac{0.299}{\sqrt{9,58}}\right) = 27.24 \frac{\text{kB}}{\text{cm}}
$$

$$
E = \frac{0.354 \times 35}{9.58 \times \log(\frac{63}{9.58})} = 1.58
$$

Бөлімше А-5 3 х АС-150/19

 $D_{\rm cn} = \sqrt[3]{4 \cdot 4 \cdot 8} = 5.04$  M.  $R = 0,204 \cdot 25 = 5,1$  Om.  $X_0 = 0.144 \cdot \lg(D_{cp}/r) + 0.0157$  $r = \frac{1,68}{2} = 0,84$  CM  $r_{\text{max}} = \sqrt[3]{0.84 * 40^2} = 11.03$  $x_0 = 0.144 \cdot \lg(\frac{150}{11,03}) + 0.0157 = 0.178 \text{ OM/KM}.$  $x = 0.178 \cdot 25 = 4.45$  Om  $b_{0J} = \frac{7.58 \cdot 10^{-6}}{lg(\frac{10}{7.11})} = 6.68 \cdot 10^{-6}$  CM/KM.  $b_{\text{n}} = 6.68 \cdot 10^{-6} \cdot 25 = 167 \cdot 10^{-6}$  CM.  $Q_c = 0.5 \cdot 167 \cdot 10^{-6} \cdot 35^2 = 0,102$  $E_0 = 30.3 * 0.82 \left(1 + \frac{0.299}{\sqrt{11.03}}\right) = 27.08 \frac{\text{kB}}{\text{cm}}$  $E=\frac{0.354*35}{11,03*log(\frac{150}{11,03})}=0.99$ 

# **3.3 Әр түрлі жүктемелік беріліс сызбаларын түсіру**

$$
S_{a-B} = P_B + j(Q_B - Q_{ca-B}),
$$
 (1.12)

Активті шығын

$$
\Delta P_{a-B} = \frac{P_{a-B}^2 - Q_{a-B}^2}{U_{H}^2} \cdot R_{a-B}
$$
 (1.13)

Рекативті шығын

$$
\Delta Q_{a-B} = \frac{P_{a-B}^2 - Q_{a-B}^2}{U_{H}^2} \cdot X_{a-B},
$$
\n(1.14)

$$
S_{II} = S_{a-B} + \Delta S_{a-B} = (P_{a-B} + \Delta P_{a-B}) + j(Q_{a-B} + \Delta Q_{a-B}),
$$
  

$$
S'_{a-B} = P_{II} + j(Q_{II} - Q_{ca-B}).
$$

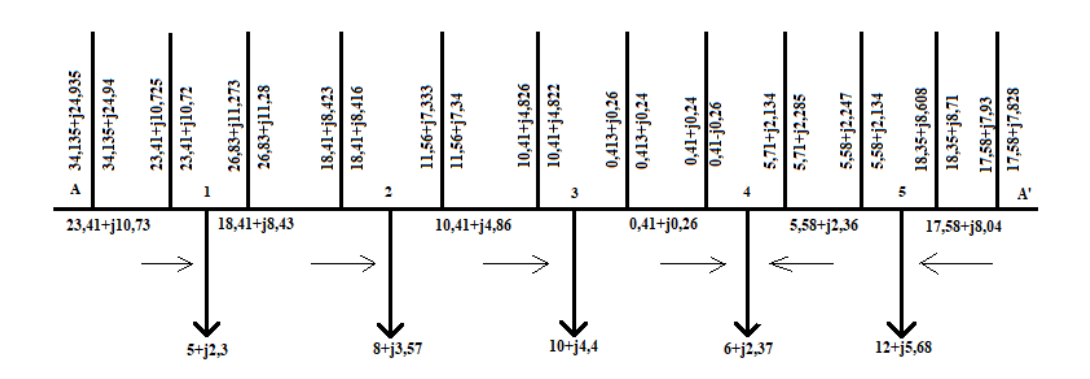

**3.1-сурет-Тұйықталған жүйеде максималды жүктеме**

Бөлімше А-1

$$
S_{A1} = 23,41 + j(10,73 - 0,005) = 23,41 + j10,725
$$

$$
\Delta P_{A1} = \frac{23.41^2 + 10,725^2}{10^2} \cdot \frac{1,25}{2} = 4,14 \text{ kBr},
$$

$$
\Delta Q_{A1} = \frac{23.41^2 + 10,725^2}{10^2} \cdot \frac{6,275}{2} = 20,80 \text{ kBap},
$$

$$
S = (23,41 + 4,14) + j(10,725 + 20,80) = 34,135 + j24,94
$$
  

$$
S = 34,135 + j(24,94 - 0,005) = 34,135 + j24,935
$$

Бөлімше 1-2

$$
S = 18,41 + j(8,43-0,007) = 18,41 + j8,423
$$

$$
\Delta P_{1-2} = \frac{18,41^2 + 8,423^2}{10^2} \cdot \frac{1,731}{2} = 3,54 \text{ kBr},
$$

$$
\Delta Q_{1-2} = \frac{18,41^2 + 8,423^2}{10^2} \cdot \frac{3,78}{2} = 7,74 \text{ kBap},
$$

$$
S = (18,41 + 3,54) + j(8,423 + 7,74) = 26,83 + j11,28
$$

$$
S^- = 26,83 + j(11,28-0,007) = 26,83 + j11,273
$$

Бөлімше 2-3

$$
S_{2-3} = 10,41 + j(4,83-0,004) = 10,41 + j4,826
$$

$$
\Delta P_{2-3} = \frac{10,41^2 + 4,826^2}{10^2} \cdot \frac{1,76}{2} = 1,15 \text{ kBr},
$$

$$
\Delta Q_{2-3} = \frac{10,41^2 + 4,826^2}{10^2} \cdot \frac{3,78}{2} = 2,48 \text{ kBap},
$$

$$
S = (10,41 + 1,15) + j(4,826 + 2,48) = 11,56 + j7,34
$$

$$
S = 11,56 + j(7,34 - 0,007) = 11,56 + j7,333
$$

Бөлімше 3-4

$$
S_{3-4} = 0,41 + j(0,26-0,50) = 0,41 - j0,24
$$

$$
\Delta P_{3-4} = \frac{0,41^2 + 0,24^2}{35^2} \cdot \frac{43,2}{2} = 0,003 \text{ kBr},
$$

$$
\Delta Q_{3-4} = \frac{0.41^2 + 0.24^2}{35^2} \cdot \frac{0.59}{2} = 0.00005 \text{ kBap},
$$

$$
S = (0,41 + 0,003) + j(0,24 + 0,00004) = 0,413 + j0,24
$$

$$
S = 0,413 + j(0,24 - 0,50) = 0,413 + j0,26
$$

Бөлімше 4-5

$$
S_{4-5} = 5,58 + j(2,36-0,113) = 5,58 + j2,247
$$

$$
\Delta P_{4-5} = \frac{5,58^{2} + 2,247^{2}}{35^{2}} \cdot \frac{9,1}{2} = 0,13 \text{ kBr},
$$

$$
\Delta Q_{4-5} = \frac{5,58^{2} + 2,247^{2}}{35^{2}} \cdot \frac{2,6}{2} = 0,038 \text{ kBap},
$$

$$
S = (5,58 + 0,13) + j(2,247 + 0,038) = 5,71 + j2,285
$$

$$
S = 5,71 + j(2,247 - 0,113) = 5,71 + j2,134
$$

Бөлімше 5-A'

$$
S_{5-A'} = 17,58 + j(8,04-0,102) = 17,58 + j7,93
$$
\n
$$
\Delta P_{5-A'} = \frac{17,58^2 + 7,93^2}{35^2} \cdot \frac{5,1}{2} = 0,77 \text{ kBr},
$$
\n
$$
\Delta Q_{5-A'} = \frac{17,58^2 + 7,93^2}{35^2} \cdot \frac{4,45}{2} = 0,67 \text{ kBap},
$$
\n(17.58 + 0.77) + j(9.94 + 0.67) - 19.35 + j.8

$$
S = (17,58 + 0,77) + j(8,04 + 0,67) = 18,35 + j8,71
$$

$$
S = 18,35 + j(8,71 - 0,102) = 18,35 + j8,608
$$

Апаттық жүйе

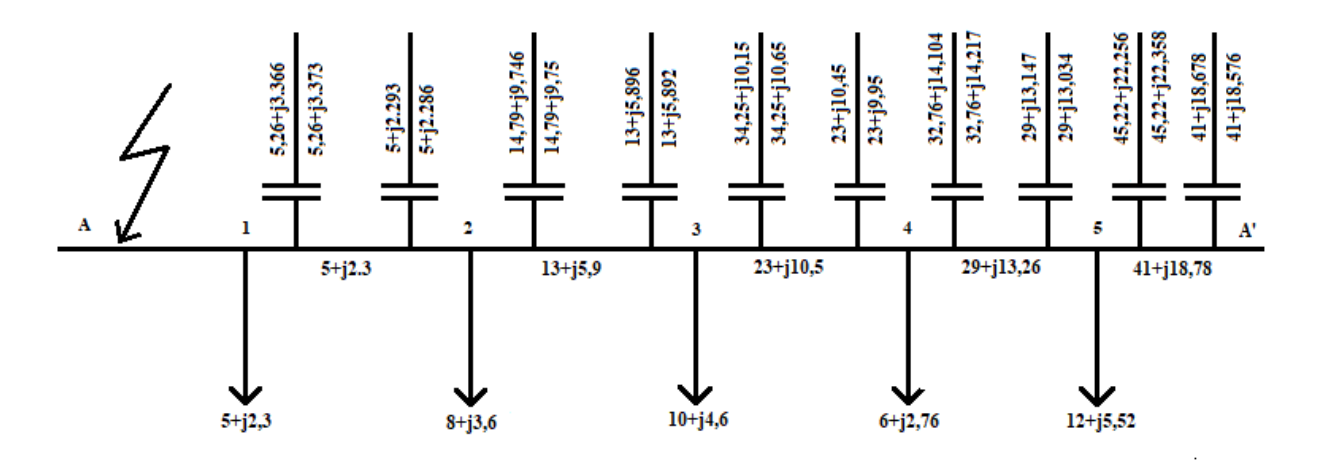

**3.2-сурет-Тұйықталған жүйеде апаттық жүктеме**

Бөлімше 1-2

 $S_{2-3} = 5 + i(2,3-0,007) = 5 + i2,293,$  $\Delta P_{2-3} =$  $5^2 + 2,293^2$ 10<sup>2</sup> ⋅ 1,731 2  $= 0,26$  к $B$ т,  $\varDelta Q_{2-3} =$  $5^2 + 2,293^2$ 10<sup>2</sup> ⋅ 7,2 2  $= 1,08$  кВар,  $S = (5 + 0.26) + i(2.293 + 1.08) = 5.26 + i3.373$  $S = 5,26 + j(3,373-0,007) = 5,26 + j3,366$ 

Бөлімше 2-3

$$
S_{2-3} = 13 + j(5,9-0,004) = 13 + j5,896,
$$
  
\n
$$
\Delta P_{2-3} = \frac{13^2 + 5,896^2}{10^2} \cdot \frac{1,76}{2} = 1,79 \text{ kBr},
$$
  
\n
$$
\Delta Q_{2-3} = \frac{13^2 + 5,896^2}{10^2} \cdot \frac{3,78}{2} = 3,85 \text{ kBap},
$$

$$
S = (13 + 1,79) + j(5,9 + 3,85) = 14,79 + j9,75
$$

$$
S = 14,79 + j(9,75 - 0,004) = 14,79 + j9,746
$$

Бөлімше 3-4

$$
S_{3-4} = 23 + j(10,5-0,50) = 23 + j10,45,
$$
  
\n
$$
\Delta P_{3-4} = \frac{23^2 + 10,45^2}{35^2} \cdot \frac{43,2}{2} = 11,25 \text{ kBr},
$$
  
\n
$$
\Delta Q_{3-4} = \frac{23^2 + 10,45^2}{35^2} \cdot \frac{0,59}{2} = 0,15 \text{ kBap},
$$

$$
S = (23 + 11,25) + j(10,5 + 0,15) = 34,25 + j10,65
$$

$$
S = 34,25 + j(10,65 - 0,50) = 34,25 + j10,15
$$

Бөлімше 4-5

$$
S_{4-5} = 29 + j(13,26-0,113) = 29 + j13,147,
$$
  
\n
$$
\Delta P_{4-5} = \frac{29^2 + 13,147^2}{35^2} \cdot \frac{9,1}{2} = 3,76 \text{ kBr},
$$
  
\n
$$
\Delta Q_{4-5} = \frac{29^2 + 13,147^2}{35^2} \cdot \frac{2,6}{2} = 1,07 \text{ kBap},
$$
  
\n
$$
S = (29 + 3,76) + j(13,147 + 1,07) = 32,76 + j14,217
$$
  
\n
$$
S = 32,76 + j(14,217-0,113) = 32,76 + j14,104
$$

Бөлімше 5-A'

$$
S_{5-A'} = 41 + j(18,78-0,102) = 41 + j18,678,
$$
  

$$
\Delta P_{5-A'} = \frac{41^2 + 18,678^2}{35^2} \cdot \frac{5,1}{2} = 4,22 \text{ KBr},
$$

$$
\Delta Q_{5-A'} = \frac{41^2 + 18,678^2}{35^2} \cdot \frac{4,45}{2} = 3,68 \text{ kBap},
$$
  

$$
S = (41 + 4,22) + j(18,678 + 3,68) = 45,22 + j22,358
$$
  

$$
S = 45,22 + j(22,358 - 0,102) = 45,22 + j22,256
$$

Енді осы есептеу барыстарына сәйкес электроэнергиялық шығындарды анықтауға жалпы керекті формула (1.15):

$$
\Delta W = \frac{P^2 + Q^2}{U^2} \cdot r \cdot \tau \cdot 10^3 \tag{1.15}
$$

ΔW- әр бір бөлік бойынша келтірілген энергиялық шығыны

$$
\tau = (0.124 + T_{\text{max}} \cdot 10^{-4})^2 \cdot 8760 = (0.124 + 1200 \cdot 10^{-4})^2 \cdot 8760 = 521.5
$$

Максималды режимдегі А-1 бөлік бойынша

$$
\Delta W_{A1} = \frac{23,41^2 + 10,73^2}{10^2} \cdot \frac{1,25}{3} * 521,5 * 10^3 = 1441 * 10^3 \text{ kBr/c}
$$

Максималды режимдегі 1-2 бөлік бойынша

$$
\Delta W_{12} = \frac{18,41^2 + 8,43^2}{10^2} \cdot \frac{1,731}{3} * 521,5 * 10^3 = 1233 * 10^3 \text{ Br/c}
$$

Максималды режимдегі 2-3 бөлік бойынша

$$
\Delta W_{23} = \frac{10,41^2 + 4,83^2}{10^2} \cdot \frac{1,76}{3} * 521,5 * 10^3 = 403 * 10^3 \text{ Br/c}
$$

Максималды режимдегі 3-4 бөлік бойынша

$$
\Delta W_{34} = \frac{0.41^2 + 0.26^2}{35^2} \cdot \frac{43.2}{3} * 521.5 * 10^3 = 1.44 * 10^3 \text{ Br/c}
$$

Максималды режимдегі 4-5 бөлік бойынша

$$
\Delta W_{4-5} = \frac{5,58^2 + 2,46^2}{35^2} \cdot \frac{9,1}{3} * 521,5 * 10^3 = 48 * 10^3 \text{ Br/c}
$$

Максималды режимдегі 5-А бөлік бойынша

$$
\Delta W_{5-A} = \frac{17,58^2 + 8,04^2}{35^2} \cdot \frac{5,1}{3} * 521,5 * 10^3 = 270 * 10^3 \text{ Br/c}
$$
  

$$
\Delta W_c = (1441 + 1233 + 403 + 1,44 + 48 + 270) = 3396,44 \cdot 10^3 \text{ Br/c}
$$

Қазіргі уақытта айнымалы токтағы алыс қашықтыққа электрлік тасымалдаудың беріліс желілерінде 35, 110, 220, 400,500 кВ кернеу бағаналарын тұрғызады. Бұндай жоғарғы кернеулі мәндегі шаманы бірден ала алмаймыз; Тұтынушы бөлігіде максималды дәрежеде 220-500 В арасындағы кернеулергеғана жүктемелік аспаптарын қоя алады тіпті ең жоғарғы көрсеткіктегі кернеуді қолдану аспаптары 6-10 кВ шамасында бұндай жағдайлардың тұрақты бір ритмде орындалуын трансформаторлар тізбегі негізгі қызметті атқарады.

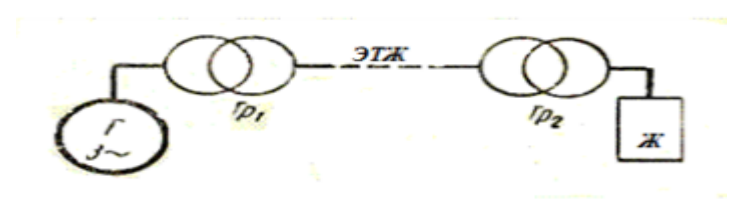

**3.3-сурет–Электр тарату желісіндегі трансформаторларды пайдалану тізбегі**

### **4 Экономикалық бөлім**

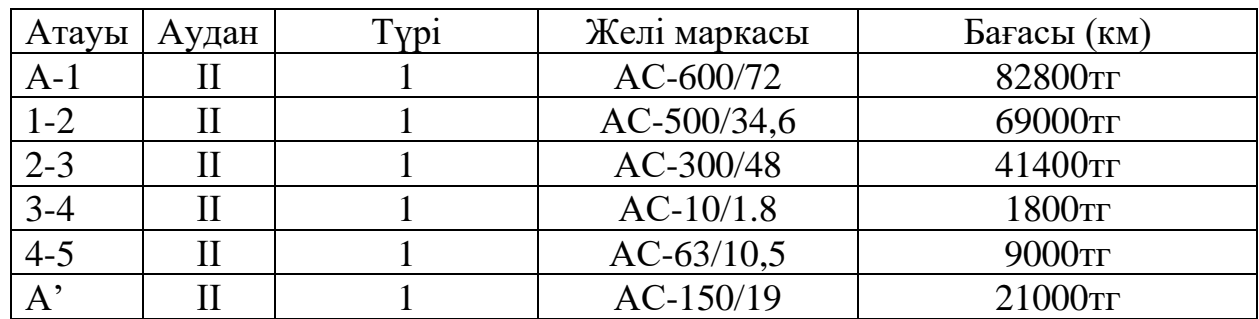

### **4.1-кесте–Тіреулердің есептемелік жекелей бағалары**

 $K_{1 \text{ weni}} = (1,7 \cdot L_{A-1} \cdot K_{A-1}) + (L_{1-2} \cdot K_{1-2}) + (L_{2-3} \cdot K_{2-3}) + (L_{3-4} \cdot K_{3-4})$ +  $(L_{4-5} \cdot K_{4-5}) + (L_{A<sub>5</sub>} \cdot K_{A<sub>5</sub>})$  $= (1,7 \cdot 25 \cdot 82800) + (30 \cdot 69000) + (18 \cdot 41400) + (16 \cdot 1800)$  $+ (20.9000) + (25.21000) = 7068000$ Tr

Иг -Өндірістегі жылдық шығын.

$$
\Delta W_c = (1441 + 1233 + 403 + 1,44 + 48 + 270) = 3396,44 \cdot 10^3 \text{ Br/c}
$$

$$
H_r = 3396440 \cdot 4 = 13\,585\,760 \text{ Tr}
$$

Жалпылама есептеулер барысында бұл жылдық шығындар белгіленген тарифтар бойынша есептелінеді бұл орындалған бағалар реті толығымен дерлік 10 кВ-тық электр беріліс желісінің жолын тұрғызылуына кететін шығын мөлшері болып табылады.

Жылдық пайдалану шығыны:

$$
U = \frac{(0.4 + 2.4) \cdot 7068000}{100} = 678528 \text{ tr}
$$

### **ҚОРЫТЫНДЫ**

Дипломдық жұмыста берілген тапсырма бойынша 10 кВ электр беріліс желілерін құру және жобалау, жүйедегі үш фазалы қысқа тұйықталу токтарын есептеу.Яғни қуат шығыны мен энергиялық шығындарды үнемдеуге керекті элементтерде болатын бір қатар шығындарды реттеу барысында екі тізбекті тарату желісін пайдалану арқылы азайту жолдары қарастырылып кетті және де қазіргі таңда Алматы облысының оның ішінде 10 кВ-тық Кербұлақ қосалқы станциясының қолданыстағы бір сызықты жұмыс схемасына Power Factory бағдарламасы арқылы қолдан қысқа тұйықталу жасаған болатынбыз нәтежиесінде алынған мәндер мен есептеліп табылған мәндерге салыстыру жұмыстары жүргізілді.

## **ПАЙДАЛАНЫЛҒАН ӘДЕБИЕТТЕР ТІЗІМІ**

1 Проектирование электрической части станций и подстанций: Учеб. пособие / Петрова С. С.; Под ред. С.А. Мартынова. - Л.: ЛПИ им. М. И. Калашникова, 1980. - 76 с. УДК 621.311.2(0.75.8).

2 Справочник по проектированию электрических сетей и электрооборудования. Под редакцией Ю.Г.Барыбина и др. – М. Энергоатомиздат, 1991.

3 Қалыков Б.Р., Исаханов М.Ж., Электр машиналары және электр жетегі: Оқулық / Алматы: «Сөздік-Словарь»,- 2005.

4 ГОСТ Р 52735-2007 Короткие замыкания в электроустановках. Методы расчета в электроустановках переменного тока напряжением свыше 1 кВ. Введ. 2008-07-01.

5 Копылов И.П.Электрические машины.- М.: Логос, 2000. -606 с.

6 Малдыбаева Т. С., Бердибеков А. О. Аденова Д. Проектирование электрической сети. Методические указания к курсовой работе для студентов специальности 5В071800 - Алматы: КазНТУ им. К. И. Сатпаева, 2011. с. 1–45.

7 Расчет коротких замыканий и выбор электрооборудования : учеб. пособие для студ. высш. учеб. заведений / Н. П. Крючков, Б. Н. Неклепаев, В. А. Старшинов и др. – М. : Изд. центр «Академия», 2005. – 416 с.

8 Куликов, Ю. А. Переходные процессы в электрических системах : учеб. пособие / Ю. А. Куликов. – Новосибирск : Изд-во НГТУ, 2003. – 283 с.

9 Костин В.Н. Электропитающие системы и электрические сети: Учебное пособие.- СПб. Изд-во СЗТУ, 2007.

10 Герасименко А.А. Электрические системы и сети. Расчеты параметров и режимов работы электрических сетей. – Красноярск: КТТУ, 2006.

#### ҚАЗАҚСТАН РЕСПУБЛИКАСЫ ҒЫЛЫМ ЖӘНЕ БІЛІМ МИНИСТРЛІГІ «К.И. СӘТБАЕВ АТЫНДАҒЫ ҚАЗАҚ ҰЛТТЫҚ ТЕХНИКАЛЫҚ ЗЕРТТЕУ УНИВЕРСИТЕТІ»

Мырзахан Жандос Елеусінұлы (аты-жөні)

5В071800 - Электр энергетика мамандығы бойынша (мамандығы)

10кВ желіні жобалау кезінде үш фазалы қысқа тұйықталу тоқтарын есептеу (дипломдық жобаның тақырыбы)

тақырыбындағы дипломдық жобасына

#### ҒЫЛЫМИ ЖЕТЕКШІНІҢ ПІКІРІ

Дипломдық жұмыста 10 кВ желіні жобалау кезінде үш фазалы қысқа тұйықталу тоқтарын есептеулері жасалуы керек еді. Жұмыстың мақсаты қысқа тұйықталу тоқтарын есептік жолмен анықтап, Алматы облысы бойынша іске қосысыл тұрған 10 кВ қосалқы станцияда бағдарлама рақылы анықтап, салыстыру болып табылады.сонымен қатар, есептеу барысында активті және реактивті қуаттар есептелініп трансформаторлар тандалған. Жүйенің есептік тоқтарын анықтау арқылы өткізгіштердің қимасы мен ауданы аныкталлы.

Негізгі бөлімде үш фазалы қысқа тұйықталу тоқтары есептелген, есептеу барысында барлық тапсырмалар орындалған. «Power Factory» бағдарламасы арқылы «Кербұлақ 1.2» қосалқы станциясында қысқа тұйықталу тоқтары анықталды. Зерттеу барысында қысқа тұйықталу тоқтары салыстырмалы бірлікте және жиіліктің өзгеруі, кернеудің графиктік шамалары көрсетілген.

Дипломдық жұмысты орындау барысында есептеулер жүргізіп, бағдарлама арқылы салыстырып жоғары деңгейде жұмыс жасағанын көрсетті. Бұл жұмысты «95/A/өте жақсы» бағалап. студент Мырзахан Жандос Елеусінулы «5B071800толык леп Электроэнергетика» мамандығы бойынша бакалавр лауазымына лайық деп есептеймін.

Ғылыми жетекші ҚазҰТЗУ, «Энергетика» кафедрасының лекторы

Joevel J.B.<br>5. uauroje 2022 mais Д.Б. Аденова

Ф КазНИТУ 706-17. Рецензия

#### КАЗАКСТАН РЕСПУБЛИКАСЫ ҒЫЛЫМ ЖӘНЕ БІЛІМ МИНИСТРЛІГІ «К.И. СӘТБАЕВ АТЫНДАҒЫ ҚАЗАҚ ҰЛТТЫҚ ТЕХНИКАЛЫҚ ЗЕРТТЕУ УНИВЕРСИТЕТІ»

#### Мырзахан Жандос Елеусінұлы (аты-жөні)

#### 5В071800 - Электр энергетика мамандығы бойынша (маманлығы)

#### 10 кВ желіні жобалау кезінде үш фазалы қысқа тұйықталу тоқтарын есептеу (дипломдык жобанын такырыбы)

#### такырыбынлағы липломдық жобасына

#### СЫН-ПІКІР

Студент Мырзахан Ж.Е. дипломдық жұмыста 10кВ желіні жобалау кезінде үш фазалы қысқа тұйықталу тоқтарын есептеулері жасалуы керек еді. Жұмысты тексеру барысында әуе беріліс желілернің тұйықталған және тұйықталмаған жүйелері карастырылған. Активті және реактивті куаттар есептелініп трансформаторлар таңдалған. Жүйенің максималды және апаттық режимдеріндегі активті және реактивті қуаттардың шығындары есептелген.

Негізгі бөлімде үш фазалы қысқа тұйықталу тоқтары есептелген, есептеу барысында барлық тапсырмалар орындалған. «Power Factory» бағдарламасы арқылы «Кербұлақ 1.2» қосалқы станциясында қысқа тұйықталу тоқтары анықталды. Зерттеу барысында қысқа тұйықталу тоқтары салыстырмалы бірлікте және жиіліктің өзгеруі, кернеудің ауытқуы көрсетілген.

#### Жоба бойынша ескерту

Липломлык жұмыс бойынша ерекше ескетулер жок. Пайдаланылған әдебиеттер тізімін толықтыру қажет. Бұл ескерту жұмыстың бағасын төмендетпейді.

#### Жұмысты бағалау

Липломдык жұмысты орындау барысында есептеулер жүргізіп, бағдарлама арқылы салыстырып жоғары деңгейде жұмыс жасағанын көрсетті. Бұл жұмысты «95/A/өте жақсы» студент Мырзахан Жандос Елеусінұлы «5B071800толык деп бағалап, Электроэнергетика» мамандығы бойынша бакалавр лауазымына лайық деп есептеймін.

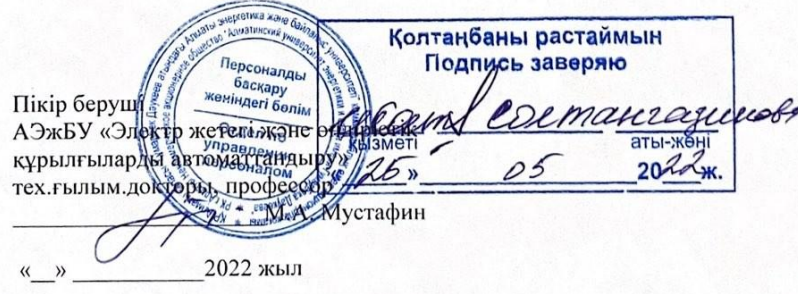

Ф КазНИТУ 706-17. Рецензия

#### Протокол

#### о проверке на наличие неавторизованных заимствований (плагиата)

Автор: Мырзахан Жандос Елеусінұлы

Соавтор (если имеется):

Тип работы: Дипломная работа

Название работы: 10кВ желіні жобалау кезінде үш фазалы қысқа тұйықталу тоқтарын есептеу

Научный руководитель: Дана Аленова

Коэффициент Подобия 1: 15.5

Коэффициент Подобия 2: 6.5

Микропробелы: 1

Знаки из здругих алфавитов: 8

Интервалы: 0

Белые Знаки: 0

После проверки Отчета Подобия было сделано следующее заключение:

У заимствования, выявленные в работе, является законным и не является плагиатом. Уровень подобия не превышает допустимого предела. Таким образом работа независима и принимается.

П Заимствование не является плагиатом, но превышено пороговое значение уровня подобия. Таким образом работа возвращается на доработку.

П Выявлены заимствования и плагиат или преднамеренные текстовые искажения (манипуляции), как предполагаемые попытки укрытия плагиата, которые делают работу противоречащей требованиям приложения 5 приказа 595 МОН РК, закону об авторских и смежных правах РК, а также кодексу этики и процедурам. Таким образом работа не принимается.

□ Обоснование:

Donytypen & zanguste.

Дата

 $25.05.2022$ 

Заведующий кафедрой Сарсельсев Е.А.

24.05.2022, 12:06

#### Протокол

#### о проверке на наличие неавторизованных заимствований (плагиата)

Автор: Мырзахан Жандос Елеусінұлы

Соавтор (если имеется):

Тип работы: Дипломная работа

Название работы: 10кВ желіні жобалау кезінде үш фазалы қысқа тұйықталу тоқтарын есептеу

Научный руководитель: Дана Аденова

Коэффициент Подобия 1: 15.5

Коэффициент Подобия 2: 6.5

Микропробелы: 1

Знаки из здругих алфавитов: 8

Интервалы: 0

Белые Знаки: 0

После проверки Отчета Подобия было сделано следующее заключение:

 $\rm{V}$ Заимствования, выявленные в работе, является законным и не является плагиатом. Уровень подобия не превышает допустимого предела. Таким образом работа независима и принимается.

П Заимствование не является плагиатом, но превышено пороговое значение уровня подобия. Таким образом работа возвращается на доработку.

П Выявлены заимствования и плагиат или преднамеренные текстовые искажения (манипуляции), как предполагаемые попытки укрытия плагиата, которые делают работу противоречащей требованиям приложения 5 приказа 595 МОН РК, закону об авторских и смежных правах РК, а также кодексу этики и процедурам. Таким образом работа не принимается.

□ Обоснование:

bjoptayta neitepivaire

Дата

23.05. 2022

Benet monogramouqui skcnepm

24.05.2022, 12:06